**N° 72**

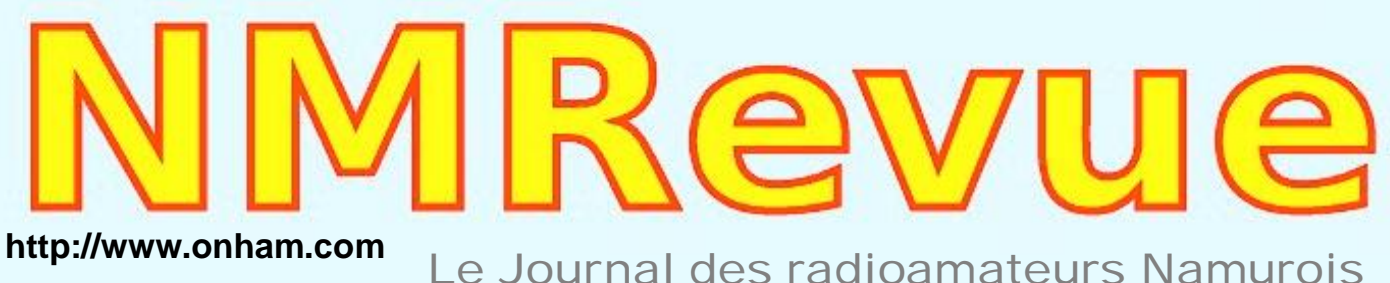

### **Février 2010**

- *lettraarism,* une nouvelle marque de transceivers en Europe
- *Les activités OM : ARAN 59, Evere Space et la conférence Oufti à Gembloux*
- Les URLs pour *télécharger* les revues et *journaux analysés dans NMRevue* 
	- Un contrôleur dynamique de *transistors et diodes*

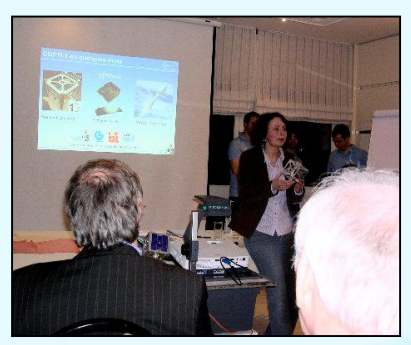

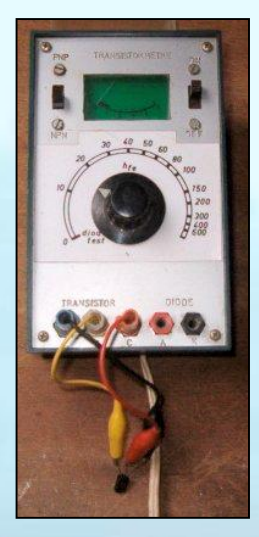

*Un truc décoiffant doublé d'un jeu inédit !*

*Et le nouveau caddy de G0FTD*

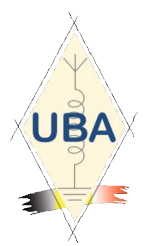

**NMRevue** est le journal mensuel de la section de Namur, en abrégé : NMR. **NMR** est la section UBA de la région de Namur. **UBA** : Union Royale Belge des Amateurs-Emetteurs ASBL <http://www.uba.be>

**SITE DE LA SECTION [www.onham.com](http://www.onham.com)**

#### **ARCHIVES ET ANCIENS NUMEROS**

Les archives de NMRevue et de ON0Nrevue sont disponibles au format PDF sur le site de la section [www.onham.com](http://www.onham.com)

**Pour recevoir NMRevue** en format PDF, par E-mail, ou pour vous désinscrire, rendez-vous sur [www.onham.com](http://www.onham.com)

### **REDACTION ET EDITION**

Avenue du CAMP, 73 B5100 NAMUR Tél: 081/30.75.03 E-mail:on5fm@uba.be

#### **DISTRIBUTION**

E-mail : par abonnement à l'E-adresse indiquée plus haut. Papier : distribution lors des réunions (30 exemplaires) pour ceux qui n'ont aucun accès Internet. Anciens numéros papier : chez LCR (ON4KIW) Rue de Coquelet à Bouges.

#### **ARTICLES POUR PUBLICATIONS**

A envoyer par E-mail si possible, à l'adresse du rédacteur, au moins 2 semaines avant la date de la réunion de la section. La publication dépend de l'état d'avancement de la mise en page et des sujets à publier

#### **PETITES ANNONCES**

Gratuites. A envoyer par E-mail, courrrier postal ou téléphone à l'adresse du rédacteur, 2 semaines avant la date de la réunion de la section.

### RICOH

NMRevue est soutenue par Ricoh, grand fabricant d'imprimantes et de photocopieuses professionnelles.

### **TABLE DES MATIERES**

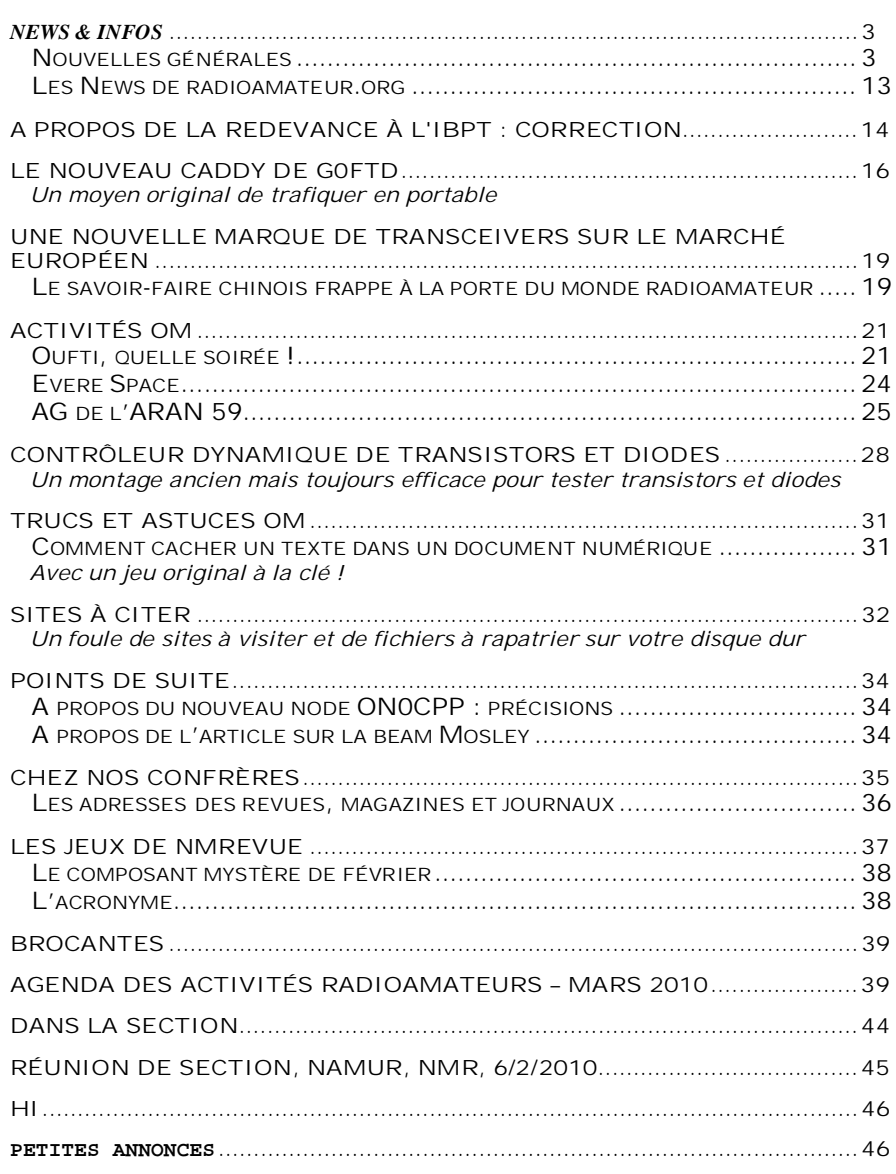

#### *En couverture*

La station portable de G0FTD sur la plage de Whitstable. Lisez l'article en page 16

# *News & Infos*

### *Nouvelles générales*

#### **France - Les radioamateurs à l'écoute du monde grâce à un matériel performant La sécurité civile à la pointe**

Le poste de commandement déporté (PCD) de Rethel vient de prendre un gros coup de jeune. Les installations radios ont été totalement revues. De plus, les capacités opérationnelles se sont, elles aussi, développées par le biais de partenariats.

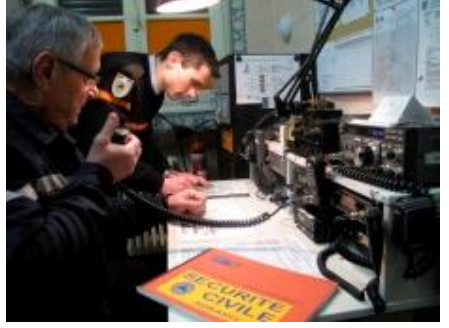

« La modernisation des équipements au PCD de Rethel s'est faite parallèlement à la restructuration de l'ADRASEC 08\*, notamment dans la hiérarchisation des secteurs. Le PCD de Rethel a repris sa place stratégique de centre de transmission, en offrant des capacités identiques à celles que l'on peut trouver en préfecture des Ardennes. L'idée est d'avoir l'accès aux réseaux identiques : ministère de l'Intérieur, veille fréquence de détresse, accès aux réseaux DDE, SAMU, ErDF, fréquences fluviales. Tout ça pour permettre une interconnexion et un réseau de communication en cas de crise », explique le Rethélois Jérémi Métrat, responsable départemental de l'ADRASEC.

Passionnés, ces adeptes des sigles et autres acronymes, au service de la sécurité civile, pourraient être le dernier recours en cas de crise, quand tous les moyens de communications traditionnels seraient hors service. Les radioamateurs communiquent toujours

« On offre la possibilité aux partenaires d'être totalement indépendants des télécommunications, comme la téléphonie mobile ou fixe, ou encire Internet. En permanence, on peut contacter la préfecture ou des équipes sur le terrain », poursuit le radioamateur, qui n'a d'amateur que le nom.

Le parallèle est fait avec la catastrophe qui a secoué l'île d'Haïti. Vous avez pu voir, lors de reportage, des sapeurssauveteurs qui font partie de la sécurité civile, au même titre que nos radioamateurs, que les démineurs, les pilotes d'hélicoptère, les unités d'intervention militaire…

« Haïti a rencontré une destruction partielle ou totale des moyens habituels de communication. Seul Internet fonctionnait encore, mais à faible débit. Cette zone était donc coupée du monde. C'est là que les radioamateurs se sont mis au service de la sécurité civile du ministère de l'Intérieur pour se porter à l'écoute des fréquences et tenter un contact avec la zone sinistrée », explique Jérémi Métrat.

Concrètement, les radioamateurs haïtiens ont pu émettre et ainsi donner des informations sur la situation et faire avancer au mieux les secours.

#### L'Union - 31/01/2010

[http://www.lunion.presse.fr/index.php/cms/13/article/418811/Les\\_radioamateurs\\_a\\_l\\_ecoute\\_du\\_monde\\_grace\\_a\\_un\\_materiel](http://www.lunion.presse.fr/index.php/cms/13/article/418811/Les_radioamateurs_a_l_ecoute_du_monde_grace_a_un_materiel) performant\_La\_securite\_civile\_a\_la\_pointe

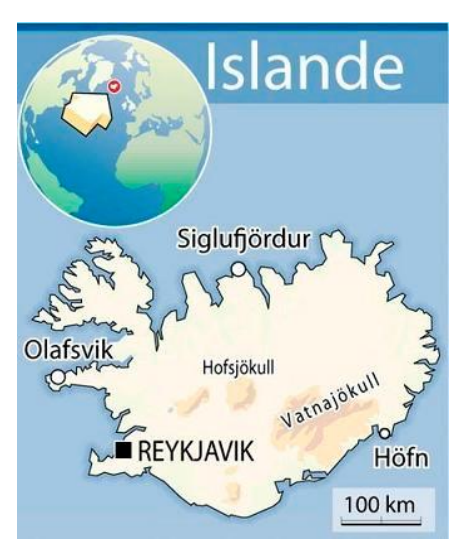

#### **L'Islande présente provisoirement sur 4m**

Le 19 février 2010, l'administration des postes et télécommunications en Islande a délivré un accès expérimental temporaire à la bande des 4 mètres. Le permis est valide jusqu'au 31

Décembre 2010.

La bande de fréquences est 70,000-70,200 MHz. L'accès est accordé sur une base secondaire. La bande passante est de 16 kHz au maximum la puissance est limitée à 100 W.

Par TF2JB sur <http://www.70mhz.org/> Publié : 21 février 2010

### **Création de l'Association Européenne des Collectionneurs Collins - C.C.A.E.**

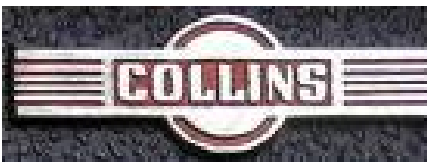

Le premier QSO de l'Association Européenne des Collectionneurs Collins (C.C.A.E) a eu lieu le samedi 20 février sur 7.090 MHz à 11 heures locales.

Source : <http://www.onlineradio.fr/news->

radioamateur/creation-de-l%E2%80%99association-europeenne-descollectionneurs-collins-c-c-a-e/

### **L'APRS sur votre IPhone !**

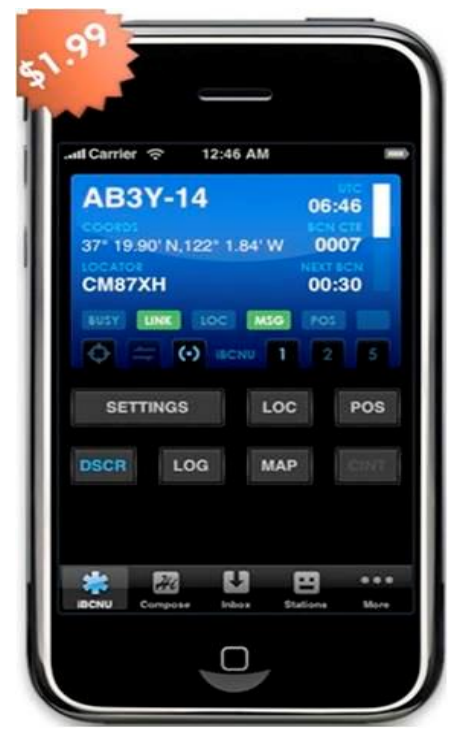

iBCNU est une application à installer sur votre iPhone. Elle permet de donner votre position APRS en envoyant régulièrement les trames via Wifi ou 3G. Cette application permet également l'usage d'une messagerie 'texte' limitée, semble-t-il à 512 caractères. A essayer !

Source: <http://ibcnu.us/>

#### **La journée internationale d'écoute des radiosondes aura lieu le 21 mars 2010**

Suite au succès rencontré par la première édition le 22 mars 2009 (voir compterendu) et à la demande de nombreux participants, il a été convenu de reconduire cette journée d'écoute des RS en 2010.

Les buts de cette opération sont :

1) Créer une émulation autour du sujet " radiosonde " :

- Défis entre les écouteurs (le plus de radiosondes entendues, la radiosonde la plus éloignée, …)

- Aide à l'identification de radiosondes pour les nouveaux.

- Identification de RS inconnues par triangulation simultanée.

- Comparaison des matériels, échanges de nos savoir-faire.

- Etc …

2) Favoriser les contacts radio sur VHF ou sur déca et les rencontres entre radioamateurs et écouteurs.

3) Faire parler de la radio d'amateur et faire de la promotion pour notre passion.

4) passer un bon moment entre copains

Les détails concernant les principes, conseils, matériel recommandé, outils et formats d'échanges sont disponibles à l'adresse renseignée ci-dessous.

<http://www.radiosonde.eu/RS09/RS09H/RS09H04.html>

#### **SDF à cause des ondes, chronique d'une semi-vérité !**

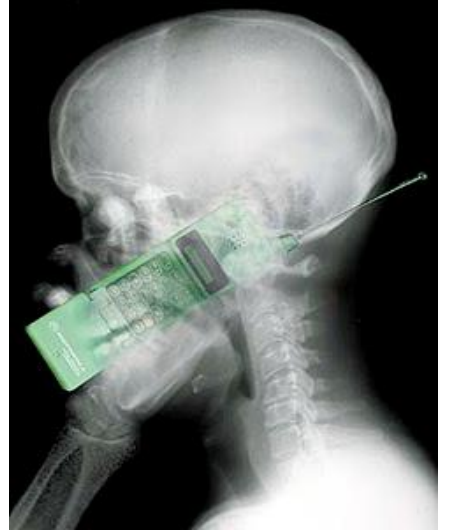

Curieuse nouvelle que celle de l'annonce de l'automarginalisation d'un individu au Etats-Unis qui s'oblige à dormir dans sa voiture, à cause des émissions électromagnétiques des appareils des voisins, notamment ceux générant du WiFi, et avec lesquels il est en procès.

A bien y lire, on pourrait s'offusquer d'une telle conclusion de son combat pour faire reconnaitre les droits de ce monsieur, qui n'ayant obtenu gain de cause, s'est auto-exilé dans sa voiture.

Cela vaudrait pour n'importe qui sauf qu'en l'espèce, il s'agit d'Arthur Firstenberg, sorte d'hurluberlu s'étant autoproclamé spécialiste des émissions électromagnétiques si l'on en croit WiKipédia, et

régulièrement sur le devant de la scène pour évoquer les dangers des dites émissions, lesquelles l'auraient empêché de terminer ses études durant les années 80. Il attribuait par ailleurs cela aux rayons-X utilisés pour les radios dentaires.

Alors, effectivement, il semble vivre dans sa voiture et semble aussi tout autant affecté par les ondes électromagnétiques, mais il faut reconnaitre que le personnage est pour le moins... particulier... Et donc de là à expliquer que votre box WiFi vous rendra SDF....

Source : <http://www.harakiwi.net/>

#### **Kyla Bansil, M3NNH, est le plus jeune membre du RSGB**

Kyla Bansil est âgée de sept ans, elle est devenue le plus jeune membre de la RSGB.

Kyla a étudié le cours d'examen de base en 10 semaines à la société de radio d'amateur à Kettering, et elle a passé son examen de base le 11 août 2009. Sa maman, Emma, a également passé l'examen.

Kyla a maintenant l'indicatif M3NNH, et son accomplissement a été le sujet lundi d'un article, édition du 22 février du Northampton Chronicle & Echo

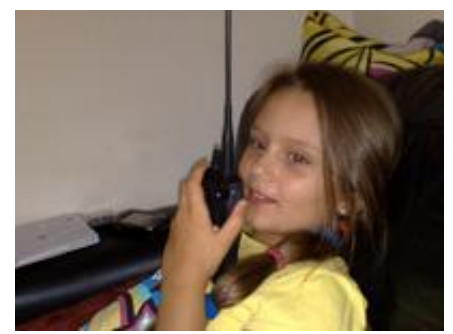

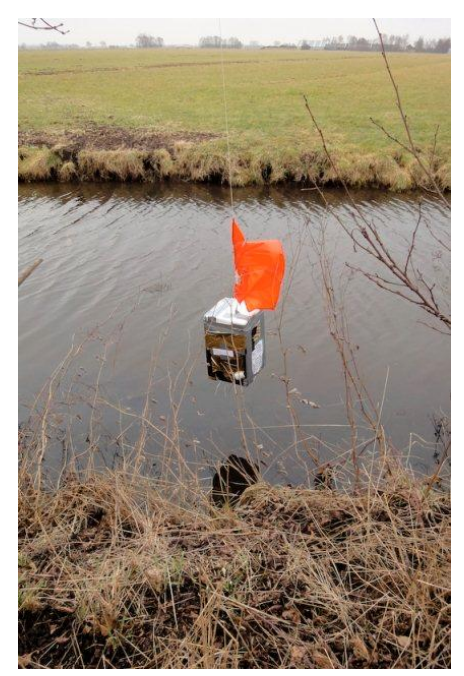

Source : [www.onlineradio.fr](http://www.onlineradio.fr)

### **HALO4, un ballon radioamateur, retrouvé en une position scabreuse !**

Un ballon, sonde, lancé le 13 février aux environ de Cambridge a été retrouvé, miraculeusement suspendu à quelques cm de la surface d'une petite rivière ! Tous les détails sur le site de PD3EM (ci-dessous) ! Une compilation d'information concernant ce ballon-sonde ainsi qu'une vidéo du lâché sont disponibles à l'adresse

: <http://www.onlineradio.fr/tag/halo4/>

Source: <http://www.pd3em.com/>

### **Communication sans fil… à l'intérieur d'un appareil électronique**

Pour réduire la taille des circuits électroniques et faciliter la conception d'appareils de petites tailles, Sony a eu une idée : supprimer les broches et les fils en réalisant des transmissions de données par radio. Le résultat reste à l'état de prototype mais il fonctionne.

Puisqu'une transmission de données sans fil est efficace entre deux appareils, par exemple un mobile

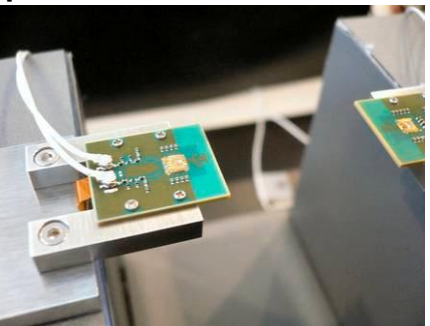

et un ordinateur, pourquoi pas utiliser le même principe au sein même d'un téléphone ou d'un baladeur. Le premier avantage est le gain d'encombrement. Dans une puce électronique, le volume dédié aux broches, qui ont tendance à se multiplier au fil des ans, devient aujourd'hui démesuré par rapport à celui du circuit lui-même, qui diminue d'année en année au rythme de la loi de Moore.

De plus, les circuits devenant de plus en plus complexes réclament des connexions toujours plus nombreuses et, qui plus est, à haut débit. Il est intéressant de note que le problème se rencontre aussi sur les supercalcuteurs. En 1976, Seymour Cray l'avait contourné pour son Cray-1 en réalisant un ordinateur de forme circulaire pour réduire au maximum les longueurs des connexions.

Le deuxième avantage intéresse les concepteurs, qui doivent faire tenir de multiples circuits dans des volumes très faibles et aux formes complexes, comme l'intérieur d'un appareil photo ou d'un baladeur. Les multiples liaisons finissent par occuper beaucoup de place. En troisième lieu, une transmission sans fil peut aussi faciliter la communication avec un élément mobile ou détachable.

Le prototype de l'émetteur à micro-ondes (à gauche). On distingue le circuit luimême (le carré jaunâtre) et, à sa droite, l'antenne, gravée sur le socle. A droite de l'image, le récepteur. © Sony / Nikkei Electronics Portée minuscule mais très haut débit !

Lors d'un congrès des fabricants de circuits électroniques (ISSCC 2010), qui vient de se clôturer à San Francisco, Sony a montré, à l'état de prototype, un minuscule émetteur-récepteur dans la gamme des micro-ondes (de 30 à 300 GHz). Selon le magazine Tech-On, la fréquence serait, plus précisément de 60 GHz.

Le tout est minuscule, puisque l'ensemble (émetteur et récepteur) n'occupe que 0,13 millimètre carré. Sony indique que ces circuits, de nature CMos, sont gravés avec une finesse de 40 nanomètres. Les antennes mesurent environ un millimètre et assurent une liaison à 11 Gbps (gigabits par seconde) jusqu'à 14 millimètres de distance. La portée est faible, mais, affirme Sony, elle peut atteindre 5 centimètres avec des antennes directionnelles focalisant mieux l'émission.

Le coût de fabrication serait faible et, toujours selon Sony, l'économie des fils ferait de ce principe une technique « à bas coût ». Présentée devant des professionnels du circuit électronique, cette innovation n'est annoncée pour aucun produit prochainement disponible. Mais on peut bien sûr lui imaginer des applications potentielles dans tous les appareils où la place est comptée, comme les mobiles, les caméscopes, les baladeurs ou les appareils photo.

Source : futura-sciences

### **Du satellite à 100 Mbps en France d'ici 2015 ?**

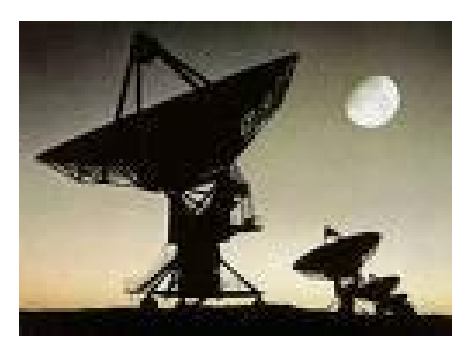

Entre l'essor de la fibre optique et l'arrivée de la 4G, le très haut débit va progressivement remplacer le haut débit fixe et mobile. Cependant, pour les personnes ne vivant pas dans des zones à fortes densités, il faudra attendre plus de 10 ans pour pouvoir goûter à ce type de technologie.

Or comme l'a récemment rappelé Jean-Ludovic Silicani, le président de l'ARCEP, le satellite pourrait bien faire office d'excellent remplaçant d'ici cinq ans. Mais pas à n'importe quelle condition. En effet, il se

prépare depuis de longs mois déjà une offre satellitaire destinée à la France (et non à une zone plus large), permettant d'accéder à des débits réels de 50 Mbps en téléchargement (voire 100 Mbps), et 10 Mbps en upload. Le tout pour 35 euros par mois. C'est en tout cas ce que promet le projet MegaSat, initié par CNES, le Centre national d'études spatiales.

Tous les détails à l'adresse [http://www.pcinpact.com/actu/news/55422-zone](http://www.pcinpact.com/actu/news/55422-zone-)blanche-satellite-tres-haut-debit-2015.htm

Source : [www.pcinpact.com](http://www.pcinpact.com)

### **Chaud devant !**

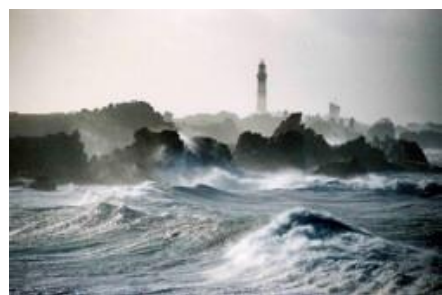

Çà va chauffer sur Ouessant !…

Une équipe d'une quinzaine d'OM du célèbre F6KOP de Provins ( REF-77 ) activera Ouessant du 12 au 20 mars 2010 avec 4 stations. Voici la liste (nonexhaustive des OMs participants : F1AFW, F1HRE, F2VX, F4AJQ, F4DLM, F4EAT, F4FLF, F4UKP, F5EOT, F5HTR, F6CEL, F6ENO, F8BJI, I2VGW, N6OX.

Le blog de l'opération est visible sur

<http://www.tm7cc.com/> Source : CDXC via onlineradio

### **Bluetooth, GPS & WiFi N dans une même puce.**

La Wi Link™ 7.0 single-chip solution est la nouvelle puce que propose Texas Instruments aux intégrateurs pour intégrer une solution tout-en-un en matière de technologie sans fil. Cette puce issue d'une technologie de 7e génération (d'où son nom WiLink™ 7.0) promet aux intégrateurs une solution complète pour des appareils tel que smartphone, MID, GPS…

Gravée avec une architecture de 65 nanomètres, la WiLink™ 7.0 offre un cout de réduction de 30% et une taille réduite de 50%. « Le tout offrant des performances supérieures aux puces actuelles » dixit l'entreprise.

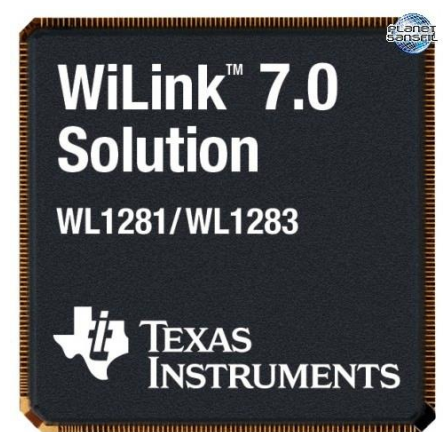

Le constructeur profitera par ailleurs de sa présence au salon de Barcelone pour exposer sa nouveauté.

Source :

<http://www.planet-sansfil.com/?p=8614>

### **Echolink: C'est possible avec un iPhone aussi !**

Depuis le 4 février, l'iPhone a également rejoint le monde radioamateur. En plus des nombreux programmes d'entrainement au morse, de préparation à l'examen de l'ARRL, du logiciel iBCNU pur l'APRS et de diverses applications cluster, on peut maintenant pratique Echolink.

Cette application permet de dialoguer depuis n'importe où dans le monde avec des radioamateurs. Jusqu'à présent c'était possible uniquement avec un laptop, maintenant c'est possible avec l'iPhone. Ceci signifie par exemple qu'un radioamateur peut converser avec le link HB9GE depuis sa chambre d'hôtel en Australie, si l'hôtel propose une connexion WiFi. Il peut ainsi rester en contact avec les amis de la région.

Au contraire de Skype, VK/HB9EGZ peut converser avec HB9TLL/M, ce dernier pouvant être en mobile. HB9EGZ,

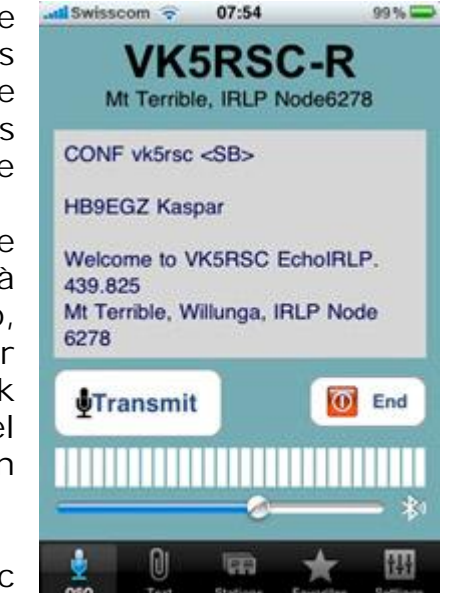

Kaspar Zbinden a testé le 6 février depuis Zürich l'application que l'on peut télécharger sur l'Apple-Store, en effectuant une liaison avec uns station HB3 du canton de Glaris. D'après lui la qualité de la liaison était tout à fait correcte. Andreas Thiemann a également testé la liaison en effectuant un contact avec un radioamateur d'Haïti.

Un coup d'œil sur la liste des utilisateurs connectés à Echolink montre que l'application pour iPhone est déjà utilisée par bon nombre de radioamateurs. Avec ce logiciel, l'iPhone devient un gadget intéressant pour les radioamateurs. D'après HB9EGZ, l'accumulateur pourrait être encore amélioré. (HB9EPA/HB9EGZ, trad. HB9DTX)

Source : [www.uska.ch](http://www.uska.ch)

### **Radioamateur Magazine N°14 disponible à la vente**

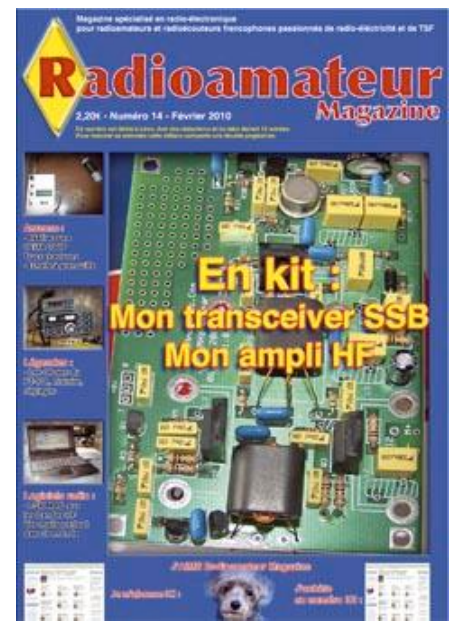

Dans ce numéro vous trouverez:

- Débutants : SOS Docteur !
- +Découvrir les modes numériques et l'HaMDRM, FIN
- +Réalisation d'échelles à grenouille
- +Passage de la licence; Questions-réponses 5
- +Réalisation d'une antenne DELTALOOP et essais
- +Astuces autour d'une beam HF
- +Une antenne 144 vite fait
- +Réalisez un transceiver SSB en kit à bas coût, le BitX
- +Réalisation d'un amplificateur 10 W HF à pas cher
- +Découvrir le trafic aérien en bandes HF
- +PSKMAIL LINUX, vos mails partout dans le monde en HF
- +Rétroactif : Les 30 ans du FT-101
- +SSTV via ISS
- +Comet chez RADIO33

Source : onlineradio

### **Un relais D-STAR dans la botte du Hainaut**

Tous les détails sur le site de la section [http://www.on6tn.be/crbst\\_34.html](http://www.on6tn.be/crbst_34.html)

#### **Faisceaux hertziens : Ericsson va établir un nouveau record mondial à 2,5 GB/s**

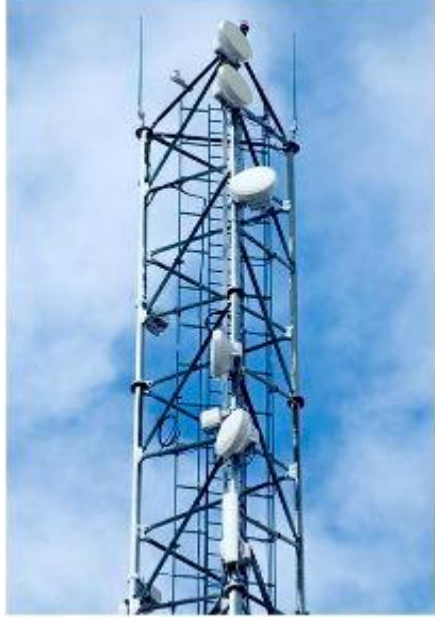

En matière de transmissions radio par

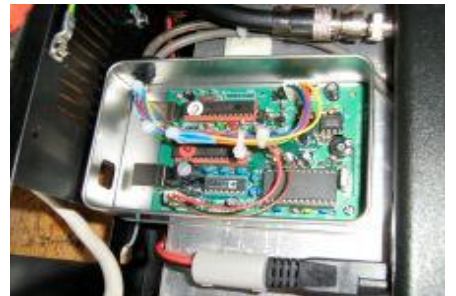

faisceaux hertziens, Ericsson va établir un nouveau record mondial de débit en réalisant une liaison à la vitesse de 2,5 Bits/s. Cette démonstration sera effectuée lors du Mobile World Congress qui se déroule à Barcelone du 15 au 18 février.

D'ici 2014, plus de 3 milliards d'abonnés vont recourir au haut débit selon Ericsson. 80% d'entre eux le feront à travers des réseaux mobiles. Cette perspective implique de pouvoir disposer de vitesses de transmission élevées afin de satisfaire la demande sans cesse croissante et supporter le volume de trafic généré par les smartphones et autres terminaux proposant des services de vidéo, de vidéoconférence et de TV sur Internet. Des précisions sur <http://www.blog->

ericssonfrance.com/2010/02/faisceaux-hertziens-

ericsson-va-etablir-un-nouveau-record-mondial-a-25-gbitss/ Source : ericssonfrance

### **MAJOR beacon update from Belgium - ON0VRT JO20CS 432,450 - replacing old ON0UHF QRT**

Please forward this mail to all your UHF-SHF friends!

Today put in service: ON0VRT Sint Pieters Leeuw JO20CS

- $*$  432,450 MHz 10 W / 20 W ERP 2 times halo omni (capable 100 W ERP)
- \* (1296,950 MHz 20 mW / 100 mW ERP panel 45 already in place, soon QRO)
- \* 2320,900 MHz 900 mW / 5 W ERP Right Hand Circular Omni collineair
- \* 5670,900 MHz 150 mW dipole

All at 117m agl with CW ID "ON0VRT JO20CS" twaked for slowbies...

Still looking for sponsors: 70 cm Collinear, 23 cm powermodule, 23 cm omni antenna, 6 cm omni antenna, 3 cm baken, for connectors and cable and CTCSS hardware....

Also put in service today:

144,800 APRS QRO gapfiller "covering the wide Brussels region" 50 W / 200 W ERP

Soon also 430,5125 1200 Bd APRS en 438,025 9600 Bd Winlink

On the same site operational three repeaters :

\*51,810 -600 kHz 77,0 Hz CTCSS

\*145,6375 -600 kHz 77,0 Hz CTCSS

\*438,650 -7600 kHz soon 131,8 CTCSS soon also diversity

Still to be completed:

\*ATV repeater 23 en 6 cm output

\*13 cm repeater

In repair: 1298,250 MHz -28 MHz repeater

Please delete ON0UHF from all databases, this beacon replaces ON0UHF Pedro ON7WP

### **L'antenne d'Arecibo sera activée pour un contact EME**

Quoique ce sujet ne parle pas de satellite, il peut vous

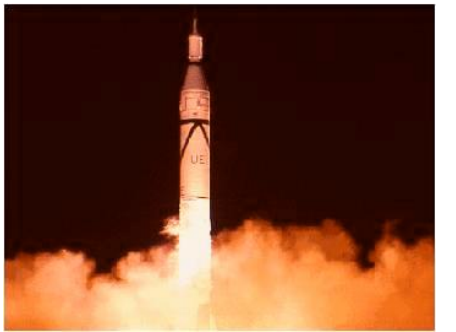

permettre d'envisager d'utiliser une modeste station UHF et 1296 MHz pour copier un signal EME. Tous ceux qui trafiquent via satellites peuvent participer.

Le Echoes of Apollo EME 2010 ou World Moon

Bounce Day est planifié pour les 16, 17 et 18 avril. Cette année EOA, donne l'opportunité d'utiliser le radiotélescope d'Arecibo.

Source: Bulletin AMSAT France

Quelques précisions sur <http://forums.qrz.com/showt> hread.php?t=237713

### **Le Japon lance 4 CubeSats**

**UNITEC-1** NPO UNISEC

(Université Space Engineering Consortium) s'envolera vers Vénus. Cela fournira opérateurs radio amateur un

moyen d'expérimenter les communications lointaine sur 5,8 GHz. Plus

d'information sur :

<http://www.unisec.jp/unitec-1/en/top.html>

**Negai**, développé par l'Université Soka restera en orbite terrestre basse avec une CW 437,305 MHz, Packet 1200bps AX.25 downlink FSK. Plus d'information sur :

### <http://kuro.t.soka.ac.jp/main.html>

**Waseda-SAT2**, développé par l'Université de Waseda restera en orbite terrestre basse avec une CW 437.485 MHz (FM), PCM-FSK (FM)

9600 bits / s en liaison descendante. Plus d'informations à l'adresse:

<http://www.miyashita.mmech.waseda.ac.jp/Waseda-Sat2/index.htm>

**KSAT,** développé par l'Université de Kagoshima restera en orbite terrestre basse avec une liaison montante: bande S (2 GHz, 10Kbps) et en liaison descendante: Ku-band (13.275GHz, 10kbps/1Mbps). Plus d'information sur: [http://www.sci.kagoshima](http://www.sci.kagoshima-)u.ac.jp/~nishio/download/Ukaren2008Nishio.pdf

### **La Nasa lance 3 CubeSats**

Montana State désigné son satellite, Explorer 1, premier ou E1P. Le nom rend hommage à la mission Explorer-1 qui a détecté la ceinture de radiations de Van Allen il y a plus de 50 ans. E1P seront assorties

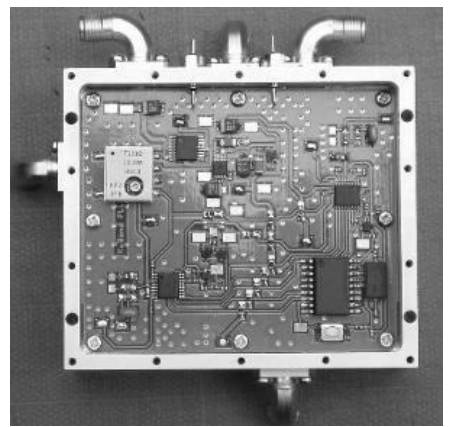

d'un mini tube Geiger pour mesurer l'intensité et la variabilité des électrons dans

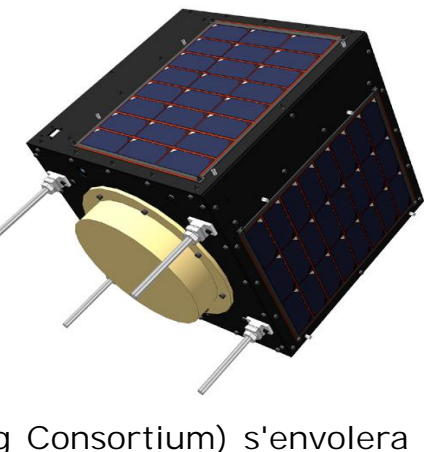

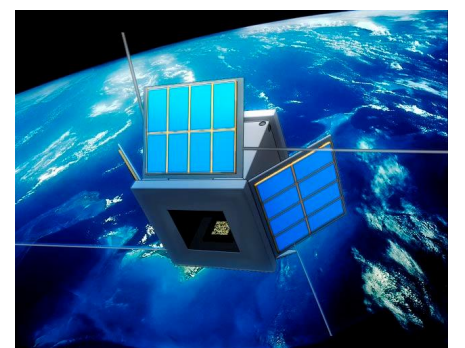

les ceintures de Van Allen

[http://www.amsat.org.uk/iaru/finished\\_detail.asp?serial](http://www.amsat.org.uk/iaru/finished_detail.asp?serial)  $=116$ 

Satellite Colorado est nommé Hermès. Sa mission est d'améliorer les communications via le concept CubeSat avec des essai de transmissions de données à

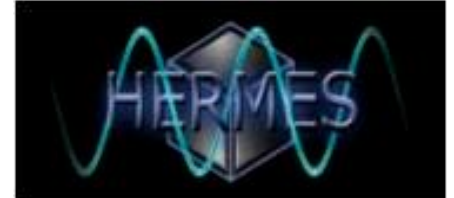

haut. La fréquence de liaison descendante est de 437,425 MHz. [http://www.amsat.org.uk/iaru/finished\\_detail.asp?serial=104](http://www.amsat.org.uk/iaru/finished_detail.asp?serial=104)

Le véhicule du Kentucky est appelé KySat-1. KySat, est appellé à emporter un CubeSat doté d'répéteur 2m et 70cm FM. Il comprend un appareil photo à l'appui d'un programme de vulgarisation scientifique destiné à servir, mais sans s'y limiter, les étudiants du Kentucky de la maternelle à la 12e année. Le satellite a également un 2,4 gigahertz industriel, à vocation scientifique et médicale destiné à tester égalemet des communications à large bande passante dans la partie libre de la bande S. KySat-1 prévoit d'utiliser uplink 145.850 MHz FM et 436.975 MHz FM downlink.

Voir: [http://www.amsat.org.uk/iaru/finished\\_detail.asp?serial=102](http://www.amsat.org.uk/iaru/finished_detail.asp?serial=102)

### **Un CubeSat Sud-Africain**

La péninsule du Cap University of Technology (CPUT) en Afrique du Sud F'SATI programme d'études supérieures en ingénierie satellitaire a annoncé des plans pour le développement d'un projet académique qui mettra au point et lancer un Cubesat 3U. La charge utile comprend un appareil photo, un répéteur et 'un transpondeur. En partenariat avec l'Observatoire Hermanus, une balise HF sera incluse pour aider l'HMO pour étalonner leurs systèmes de radar dans l'Antarctique. Un nouveau type de magnétomètre est également à l'étude. Le projet prévoit d'avoir un affichage de vol prêt en Octobre 2011, quand la Conférence internationale de l'astronomie se tiendra à Cape Town.

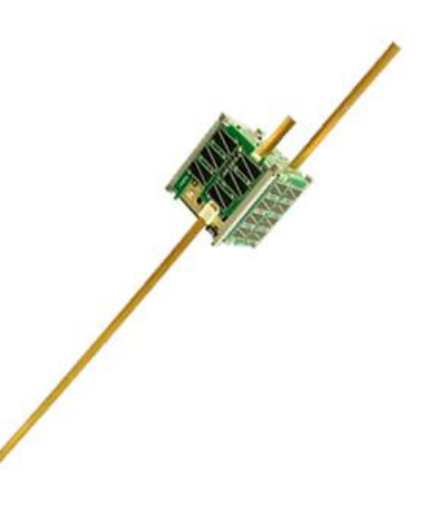

### **La nouvelle version de WinOnContest est disponible**

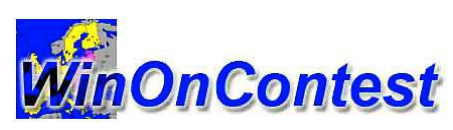

Jacques, ON4AVJ, nous signale qu'une nouvelle version (2.22) de son programme WinOnContest est inOnContest disponible. Il y a eu quelques adaptations pour les concours VHF pour 2010 (avec la classe Rover) et pour

le concours de printemps. Le programme WinOnContest est gratuit et il est maintenant bien connu par la plupart des contesteurs actifs. Vous pouvez télécharger le programme à partir de notre page "Téléchargements". <http://www.uba.be/fr/telechargements>

Le programme fonctionne sous les différentes versions de Windows (32 bits) et supporte tous les grands contests belges, dont le contest UBA DX (CW et SSB), le contest de Printemps, le contest UBA , le fieldday HF de l'UBA et tous les concours VHF (50 MHz et plus haut). Pour utiliser ce programme, vous devez disposer des pilotes pour MS Access 2000. Si vous ne disposez pas de ces pilotes vous pouvez les trouver sur Internet ou vous pouvez les obtenir auprès de l'auteur.

Le logiciel est gratuit et libre d'utilisation. L'auteur demande à chaque utilisateur de s'inscrire sur son site Internet. De cette façon, vous avez également tenu informé de toutes les nouvelles versions. Jacques attend vos suggestions.

Au nom de tous les contesteurs un grand merci à Jacques pour ce merveilleux programme.

Source : ON7TK via UBA

### **Le plus jeune radioamateur de Belgique**

Fin 2009 les sections GBN (de Geraardsbergen) et NNV (de Ninove) s'étaient mis d'accord pour organiser une formation commune pour l'obtention de la licence de base. Entre-temps les premiers lauréats sont connus, dont Marnix ON3CLC de Aspelare âgé de seulement 13 ans. Ceci prouve que l'obtention de la licence de base est à la portée de tous.

Sur les sept candidats qui ont participé à la formation, déjà deux ont passé leur examen. Les autres participeront dans les jours qui viennent à l'examen IBPT. Il est clair que cette collaboration entre sections, est un succès. Un article dans le journal régional "De

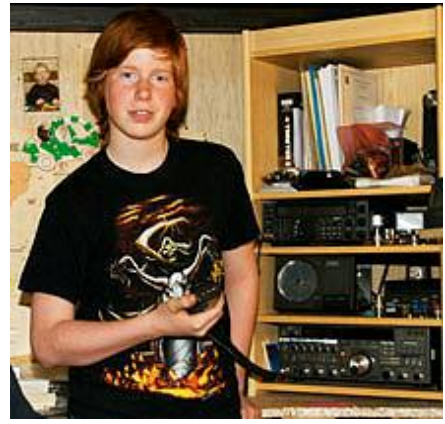

Beiaard" (imprimé à 25.000 exemplaires), suscitera un intérêt supplémentaire. Les amis de la classe de Marnix seront peut-être aussi intéressés. Il est clair que ceci est une excellente approche pour promouvoir le radio amateurisme auprès des jeunes. Espérons que bien d'autres petits amis de Marnix seront bientôt QRV... Félicitations Steven ON4CLC !

Source : ON7TK via UBA

### **La Contest University... une expérience intéressante**

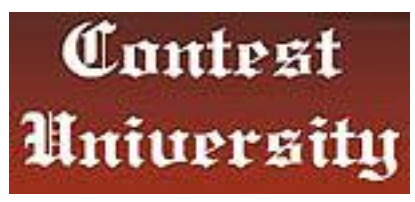

Voulez-vous savoir plus sur les contests ou simplement améliorer les performances de votre station ? Êtes-vous un nouveau radio amateur ou souhaitez vous en savoir un peu plus sur le décamétrique ? Alors la Contest University (CTU) peut vous intéresser Toutes les infos sur <http://www.contestuniversity.com/> .

Source : ON7TK via UBA

### **Le satellite wallon OUFTI-1 prêt à être lancé**

Le satellite a été présenté le vendredi 26 février à Gembloux, devant la ministre de la Politique Scientifique, Sabine Laruelle (MR), et le club de radioamateurisme de Gembloux.

Cette discipline particulière, scientifique et technique, consiste à essayer d'entrer en contact avec d'autres radioamateurs du monde entier. Utilisant au départ des systèmes comme la clé morse, les radioamateurs tentent aujourd'hui de se servir des techniques les

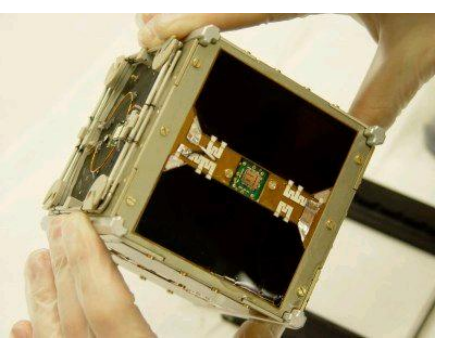

plus modernes. OUFTI-1 représente donc pour eux une belle opportunité. Ce satellite est aussi le premier à tester l'utilisation du protocole de communication D-**STAR** 

Ce système radioamateur permet, à partir de l'Espace, une communication digitale, la transmission de voix et de données, le routage complet via internet, ou encore la possibilité de roaming à travers le monde à partir des indicatifs téléphoniques.

En Belgique, le nombre de radioamateurs tourne autour des 6 000 personnes, dont 2900 dans l'UBA, l'Union royale Belge des Amateurs-émetteurs.

**NDLR** : les propos tenus ici concernant, entre autres, les indicatifs téléphoniques sont évidemment incorrects !

### *Les News de radioamateur.org*

**compilées par Bertrand, F-16541**

<http://www.radioamateur.org>

Si vous désirez avoir les nouvelles fraîches (et d'autres avant qu'elles ne soient périmées) consultez le site de radioamateur.org. Vous y trouverez bien plus que ces news !

### **TM4FFU: Réactivation de la station radiomaritime Brest-Le Conquet radio les 10 et 11 avril 2010**

A l'occasion du Radiomaritime Day 2010, nous réactivons la défunte station radiomaritime "Brest-Le Conquet Radio (exFFU) sous l'indicatif TM4FFU.

L'activation débute le Samedi 10 avril 2010 à 12h UTC jusqu'au Dimanche 11 avril 2010 à 12h00 UTC. Les opérateurs sont F5LON (exFAJU), F9OE (exFNBR), F6CNM et F8FKD. Trafic de 160 à 10m, RIG 100w CW

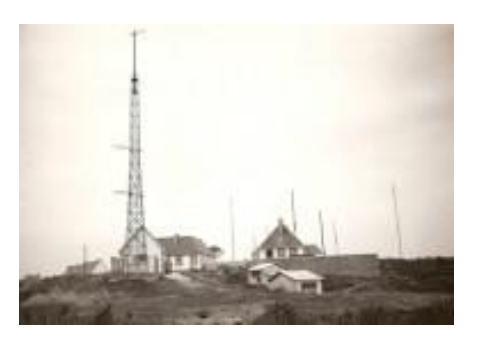

Maxi, antennes dipoles et verticales. Pour plus d'informations <http://www.qrz.com/db/TM4FFU>et <http://www.radiomaritimeday.org> Source: F8FKD

### **URC: Création d'un groupe "Contrôle des intrus" et d'un groupe "Ballon"**

- Constitution d'un groupe « Contrôle des intrus » :

Ce groupe est chargé de faire l'écoute des bandes amateurs, signaler toute anomalie, et recevoir et assister les oms qui rencontrent ces situations. Le responsable dédié est F5HDN, Bernard.

- Constitution d'un groupe « Ballon » :

Ce groupe est chargé de coordonner et d'assister tous les OMs et Radio-clubs souhaitant réaliser un projet ballon. Responsable: F6AGV, Alain.

Source: Bulletin URC

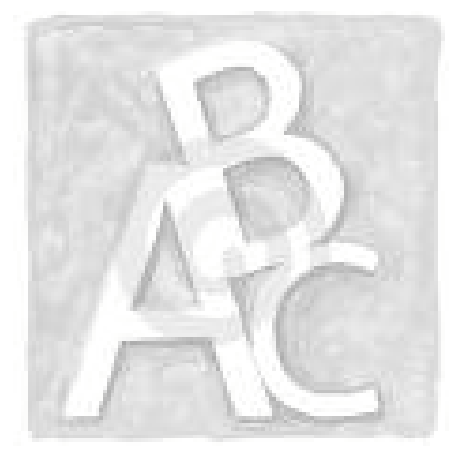

### **URC: Groupe d'étude pour une nouvelle classe novice en France**

Suite à l'initiative de plusieurs radioamateurs et membres de l'URC, un groupe d'Etude pour une nouvelle classe novice a été constitué. Cette semaine, un appel à bonnes volontés est lancé pour participer à l'élaboration des questionnaires destinés à dresser un portrait réaliste du radioamateur français en 2010. Plusieurs radioamateurs de classes 3 ont répondu, mais seulement 1 en classe 2 et un en classe 1. Nous souhaiterions plus de participations pour être le plus exhaustif possible avant de le diffuser.

Les résultats permettront d'avoir un argumentaire et des éléments pour bâtir une proposition à partir des règlements internationaux (CEPT) et des pays ayant déjà mis en service un tel système. La participation à cette enquête est ouverte à tous, et du nombre de participant découlera la crédibilité des résultats et de l'argumentaire qui sera présenté à l'administration. Plus de détails sur

Source: URC

### **Journée mondiale des radioamateurs: Le 18 avril 2010**

La journée mondiale des radioamateurs aura lieu le 18 avril 2010 Pour tous ceux qui veulent faire des démonstrations dans leurs villes, villages, Radioclubs c'est le moment d'effectuer des actions de promotion du Radioamateurisme auprès des jeunes, du public et de nos élus.

Source: Bulletin URC

### **Résultats européens de l'IARU VHF 2009**

Les résultats européens de l'IARU VHF 2009 sont disponibles à l'adresse [http://concours.ref-union.org/resultats/2009/2009\\_iaruvhf\\_dx.pdf](http://concours.ref-union.org/resultats/2009/2009_iaruvhf_dx.pdf)

Dans la catégorie mono-opérateurs c'est F6HPP/p qui remporte la 1ere place avec 708 qso juste devant LX/PA1TK/p. 1220 stations sont présentent dans ce classement. Chez les multi-opérateurs c'est l'équipe DR9A qui remporte le classement avec 993 Qso juste devant HB9EME et DL0GHT. La première station française TM0W depuis le Jura est 15 ème avec 625 Qso. Plus d'informations dans la rubrique Commission concours du site du REF-Union.

Source: REF Union

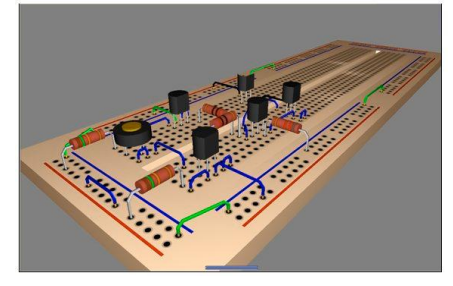

### **Multisim: Nouvelle version du logiciel de simulation de circuits électroniques**

La nouvelle version (Version 11) du logiciel de simulation de circuits Multisim a été annoncée par National Instruments. L'outil offre une approche graphique qui fait abstraction de la complexité inhérente à la simulation de circuits traditionnelle, et

qui aide les enseignants, les étudiants et les ingénieurs à exploiter une technique d'analyse avancée de circuits.

Deux éditions sont désormais disponibles, l'une pour l'enseignement et l'autre pour les professionnels. L'édition pour l'enseignement simplifie l'apprentissage des circuits numériques en exportant du code VHDL brut depuis un schéma PLD (programmable logic device), elle permet d'accompagner les travaux pratiques électroniques avec une nouvelle analyse monofréquence AC et elle peut corréler les données simulées avec les mesures du monde physique en s'intégrant à la plate-forme de prototypage éducative ELVIS du fabricant.

L'édition pour les professionnels, quant à elle, aide les ingénieurs à optimiser la conception de leurs circuits, à réduire le nombre d'erreurs ainsi que les itérations de prototype. Combiné au logiciel de routage Ultiboard, Multisim offre une plateforme de prototypage complète. Son intégration avec le logiciel de mesure LabVIEW permet aussi de définir des analyses personnalisées pour améliorer la validation des conceptions.

Source: Elektor

# **A propos de la redevance à**

# **l'IBPT : correction**

Patrick ON4NY nous communique :

Eh non, la redevance annuelle est bien due ! Ce n'est que les frais de dossiers qui sont gratuits après 65 ans, en cas de demande de licence…pas la redevance annuelle.

Voici copie des articles de l'Arrêté Royal :

<Art. 35. Toute demande d'autorisation ou de droit d'utilisation donne lieu au paiement d'un droit de dossier destiné à couvrir les frais d'étude du dossier. Toute demande de modification de l'autorisation ou du droit d'utilisation donne lieu au paiement d'un montant s'élevant à la moitié du droit de dossier.

Les frais de dossier sont repris à l'annexe 1re.

Lorsqu'une demande est introduite tardivement, c'est-à-dire au cours du mois précédant la date de la mise en service, le droit de dossier est doublé. Lorsqu'une demande est introduite extrêmement tardivement, c'est-à-dire au cours de la semaine précédant la date de la mise en service, le droit de dossier est quintuplé.

Dans le cas d'autorisations temporaires, les délais sont ramenés respectivement à une semaine et deux jours.

Art. 36. Les personnes de plus de 65 ans, les mineurs et les personnes auxquelles une invalidité ou une incapacité de travail permanente d'au moins 80 % a été reconnue peuvent être exonérés du paiement de la redevance visée à l'article 35 pour les autorisations relatives aux stations de radiocommunications individuelles de la 5e catégorie. Pour les personnes avec une invalidité ou une incapacité de travail permanente, cette exonération est accordée sur présentation d'un certificat de l'autorité compétente, ou d'une copie de celui-ci, indiquant le pourcentage d'invalidité ou d'incapacité permanente.>

Patrick – ON4NY

# **Le nouveau Caddy de G0FTD**

Andy est un fidèle lecteur de NMRevue et il y collabore depuis des années. Il habite au sud de l'Angleterre, au bord de la mer du Nord. Le dada d'Andy est d'aller sur la plage avec son matériel. Pour se faciliter les choses, il a adapté un caddy comme celui qu'utilisent nos XYL pour faire leur marché. La dernière mouture est particulièrement perfectionnée et soignée. Il se limite maintenant à une solide caisse en bois, qui contient la grosse batterie au plomb, et dans laquelle on range le matériel radio et les accessoires. Il transporte le tout via un caddy adapté à cette configuration. G0FTD travaille en QRP avec un FT817 et une antenne ½ onde CB recyclée pour son usage. Elle est actuellement accordée par un coupleur LDG. Voici les photos de la dernière version de son Caddy. A vos lunettes et planche à dessin, il y a des idées en pagaille à y piquer !

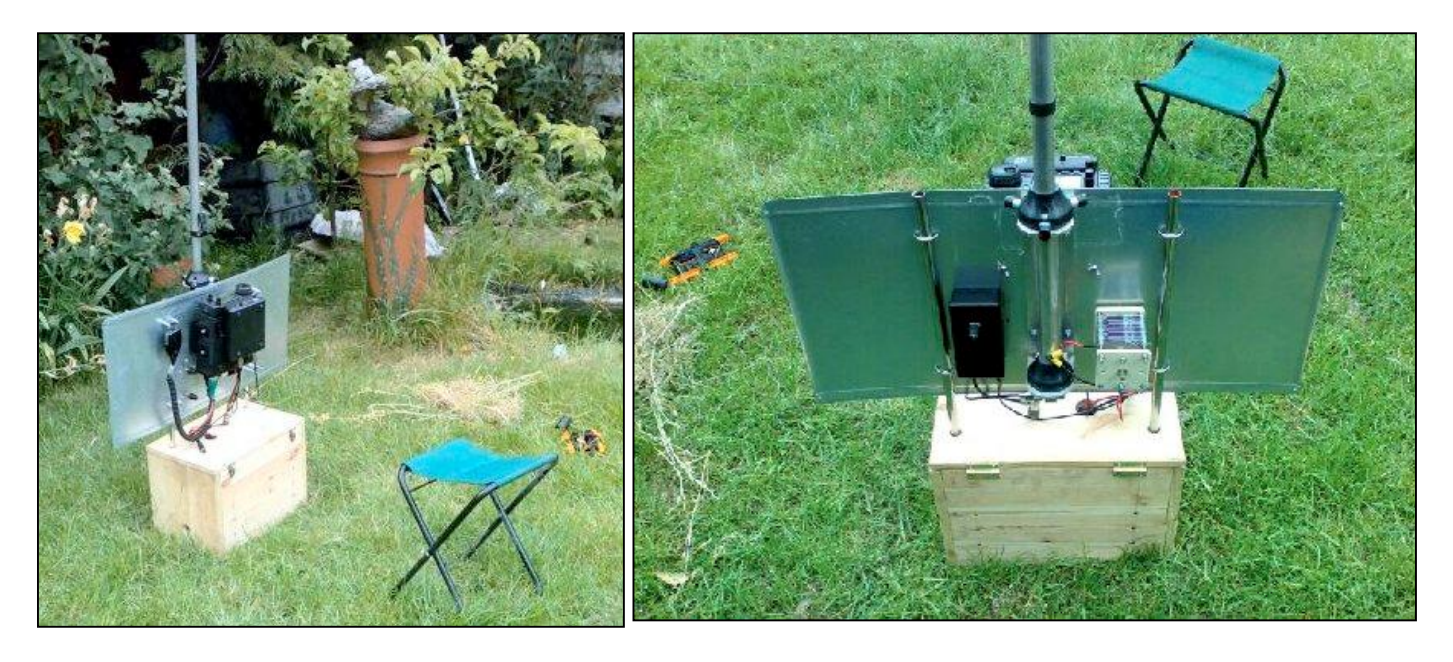

Ci-dessus, deux vue de l'installation, recto et verso. Une grosse caisse en bois, bien solide contenant la batterie qui sert de lest. L'ex-antenne CB y est fixée et une tôle sert de châssis pour le montage. A gauche, on peut voir le FT817 avec le coupleur LDG sur son ventre. A droite, les accessoires d'accord de l'antenne.

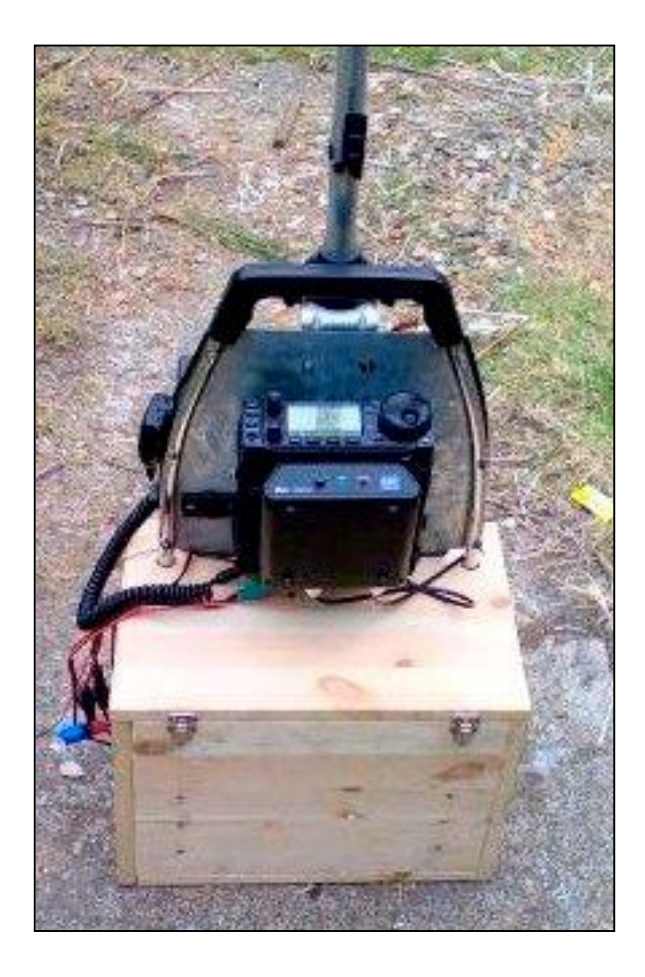

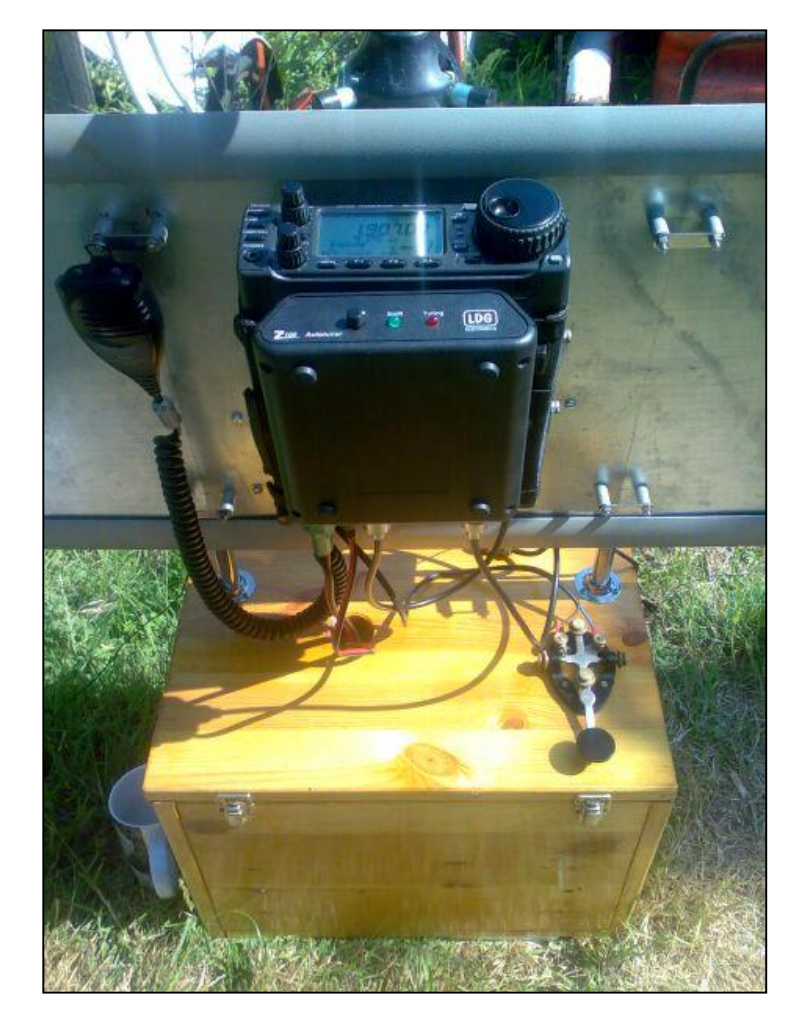

Ci-contre, une ébauche du caddy. A droite, la version finalisée. On voit mieux les détails de l'installation.

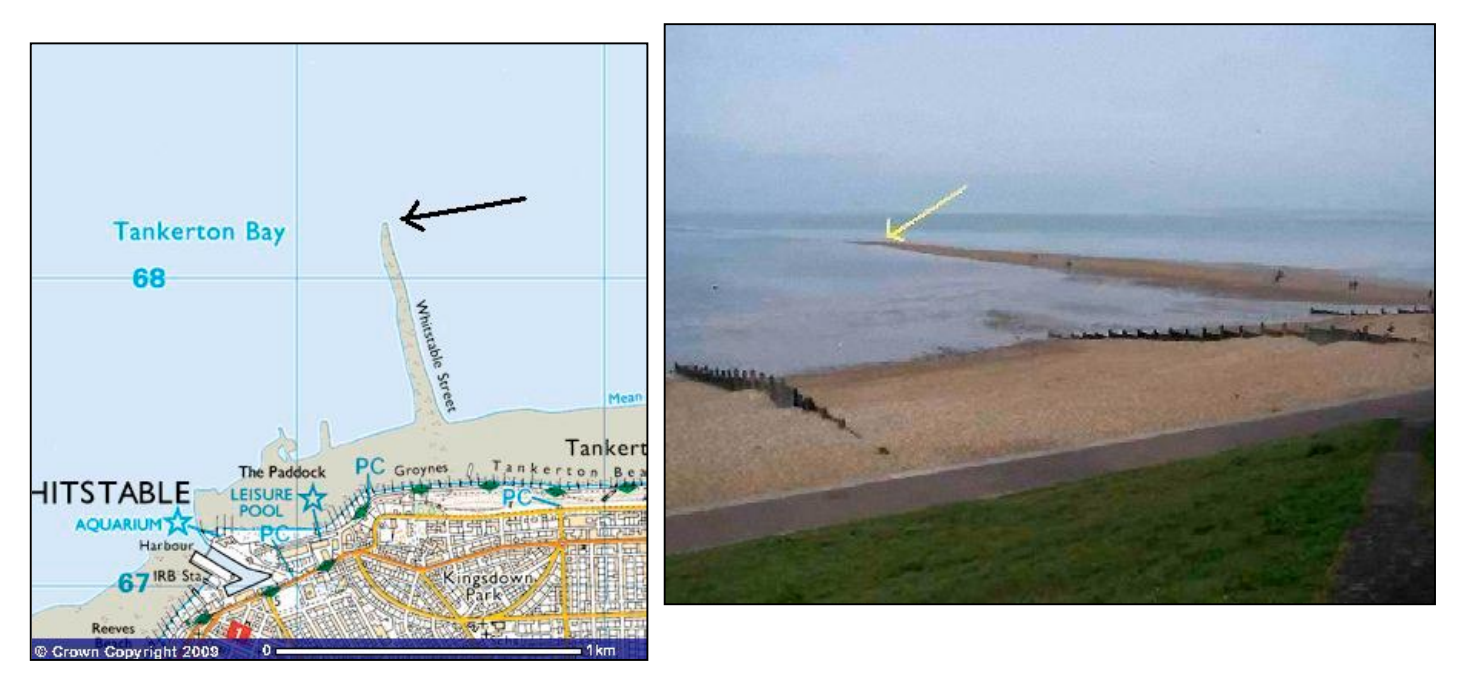

Ci dessus la carte de Whistable et à droite l'emplacement /P d'où Andy opère. C'est une longue langue de sable presqu'au bout du monde. On en saurait être plus au calme. Sauf en cas de tempête… Ci-dessous : le bout du monde, disions-nous…

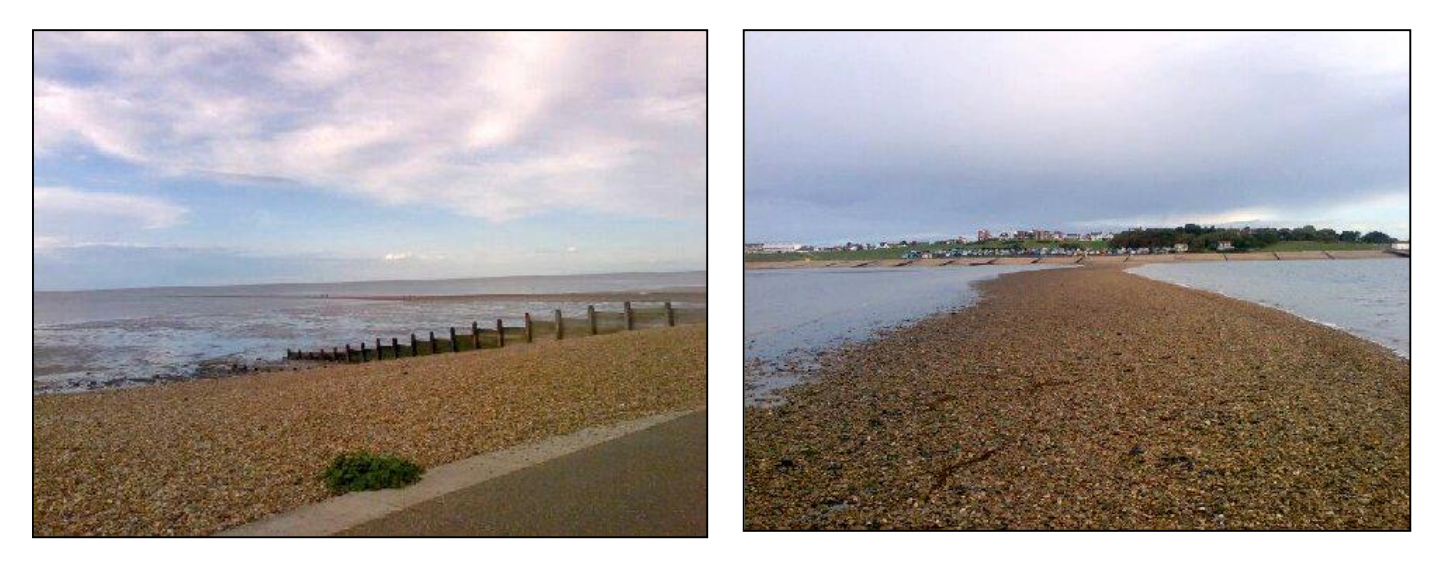

La langue de sable s'étire dans la Mer du Nord presqu'à perte de vue. La photo de droite montre combien l'endroit peut être dangereux lorsque les vagues sont un peu fortes…

Andy nous disait que les promeneurs le prenaient souvent pour un pêcheur. En fait, c'est assez correct : c'est de la pêche « sans fil ». HI

Pour la ''terre'', un simple contrepoids allongé sur le sol assure une impédance de rayonnement acceptable car, à quelques centimètres sous les galets, c'est de l'eau de mer bien conductrice qui imbibe le sol.

C'est un site exceptionnel et cela se voit aux résultats : les DX s'alignent dans le logbook malgré la faible puissance du TX. Reste à craindre le refroidissement. Mais, dans le fond, pas plus qu'en bateau si on est équipé en conséquence. Cette installation s'est faite à peu de frais et avec beaucoup d'imagination. De nombreux articles sur ce sujet ont été déjà été publiés, dont dans NMRevue.

Nous espérons avoir bientôt d'autres informations sur cette réalisation pratique et ingénieuse.

### **Mails de grande taille adressés à ON5FM et NMRevue**

Si vous devez envoyer un fichier de plus de 4MB à ON5FM ou à NMRevue, adressez-le plutôt à [on5fm@advalvas.be](mailto:on5fm@advalvas.be) où 2GB sont à disposition. Cela évitera de saturer la maigre place dont les abonnés disposent sur le serveur de mail de son provider.

Merci d'avance.

# **Une nouvelle marque de transceivers sur le marché européen**

### *Le* **savoir-faire** *chinois frappe à la porte du monde radioamateur*

Wouxun ne vous dit probablement rien. C'est la marque d'un fabricant chinois de matériel d'émission-réception inconnu chez nous. Son premier transceiver, qui vient d'obtenir le label CE, est le KG-UVD1P. On le trouvait déjà sur les brocantes civiles depuis quelques temps mais il n'était "vendable" qu'aux pirates car il n'était pas homologué CE.

Il est bibande et livré avec une batterie Li-Ion, un chargeur "mural" et un sabot de charge automatique, un beau clip de ceinture bien pratique, une antenne à haut rendement et une dragonne. Il y a des accessoires optionnels dont vous trouverez la liste ici :

<http://www.wouxun.com/Two-Way->

Radio/accessories\_optional\_KG-639-689.htm. Il est déjà très complet mais après cela, il ne lui manquera rien ! Voici ce qu'il peut faire :

- Mode de travail : U-V, U-V, V-V, U-U au choix. Il peut donc travailler en cross bande sans restriction
- Fonction SOS
- Tone 1750Hz
- DTMF
- CTCSS/DCS Scan(Digital/Analogue)
- Rétro-éclairage brillant
- Guide d'aide vocal (!!!) en anglais seulement
- Radio FM digitale
- Le nom des stations peut être inscrit dans les mémoires
- 50 Groupes CTSS/105Groupes DCS
- Multi Scan
- VOX
- Anti-bavard
- Roger bip
- Cloning des fonctions par fil et programmation par ordinateur
- Fonction chronomètre
- Avertissement vocal des batteries faibles

Plus d'autres fonctions qu'ont tous les portables maintenant.

Et en plus, il vous donne la bande broadcast FM en stéréo (sur casque) avec une qualité réellement Hi-fi.

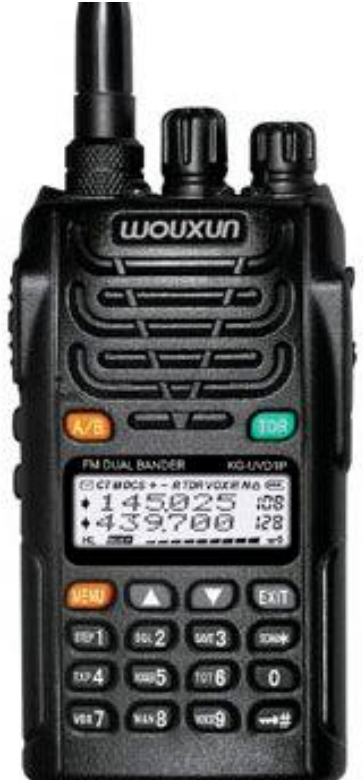

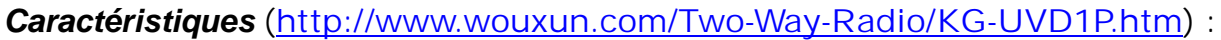

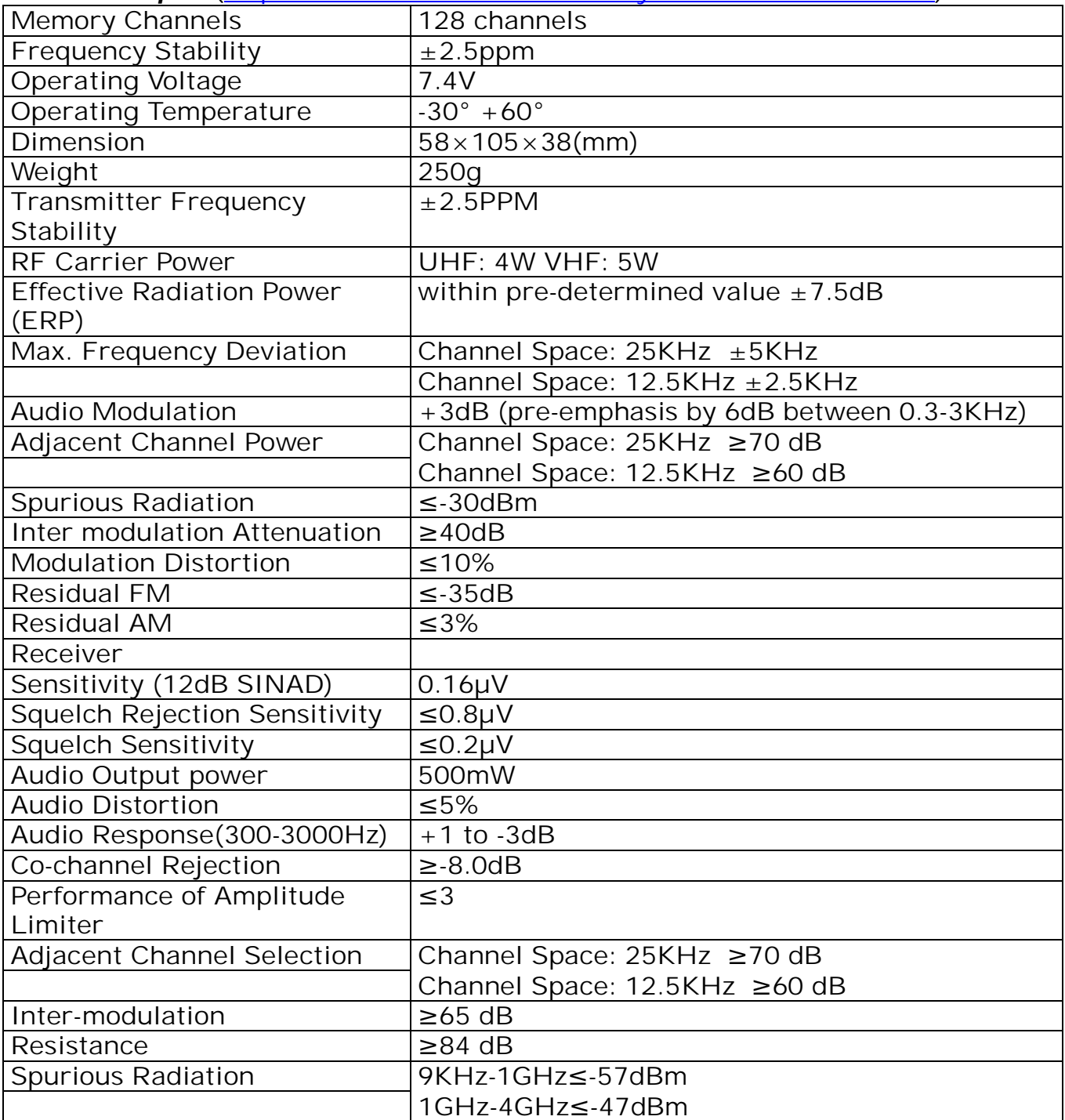

Ah, une dernière chose : Gérard ON4KIW de chez LCR nous a dit qu'il le vendrait... 125€. Bigre voila qui va faire mal à la concurrence! Quand on voit certains TRX vendus à 4 ou 5 fois ce prix (avec le D-Star, d'accord, mais quand même).

Nous avons eu l'occasion de l'essayer. La première chose qui frappe est son poids plume. La seconde est sa taille très réduite et la troisième est la puissance et la clarté de sa BF ; il doit être efficace en milieu bruyant. Enfin, il a un petit côté GPS : il est bavard. Cela veut dire que si vous comprenez l'anglais, vous ne devrez plus chausser vos lunettes et aller fouiner dans un copieux manuel écrit en petits caractères ; il vous expliquera tout de vive voix. Il est bavard, mais cette fonction,

comme toutes les autres (ou presque), est optionnelle (ouf ! HI)

Un petit transceiver de cette qualité et à ce QSJ devrait faire un malheur et créer des soucis la concurrence : il coûte le prix d'une de leur batteries de rechange...

### **Activités OM**

### *Oufti, quelle soirée !*

 Ce vendredi soir, quatrième du mois, le radioclub de Gembloux ON6GX a organisé sa réunion mensuelle avec comme thème OUFTI-1 : le premier satellite entièrement conçu et réalisé par une équipe multi-diciplinaire, pluri-académique, d'étudiants liégeois et néo-louvaniste. Pierre de ON6GB, le « maître de cérémonie » du jour avait invité les étudiants actuellement en charge de l'aspect communications du projet à venir présenter leurs travaux, sachant que OUFTI-1 sera le premier

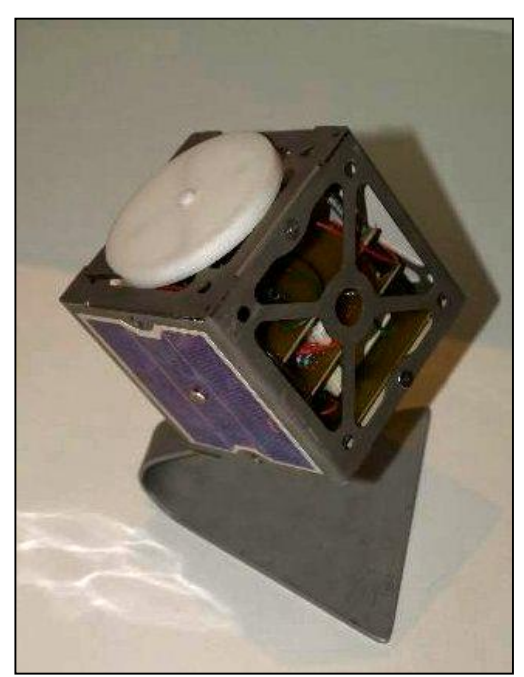

satellite (Une première mondiale s'il-vous-plait !) à *OUFTI-1 tel qu'il sera bientôt* relayer – via l'espace – les communications

numériques exclusivement radioamateur suivant le protocole D-STAR. Le CubeSat (10 cm de côté, 1 kg, 1 w) a été sélectionné par l'ESA avec huit autres projets académiques du même type pour être lancés depuis Kourou (En Guyane) par le nouveau lanceur européen VEGA (Envol planifié fin 2010, courant 2011). Compte

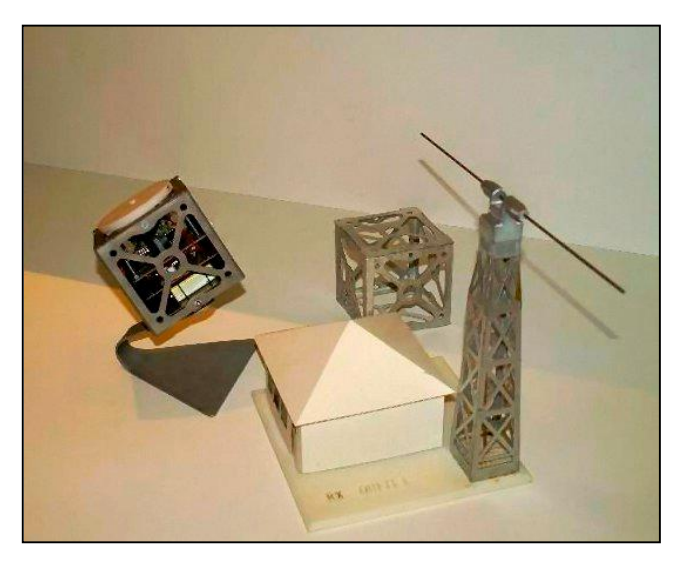

Maquette globale, animée, si elle est éclairée elle ''cause'' en morse !

Pierre ON6GX accueille madame la ministre Laruelle

tenu de l'originalité et de l'importance académique, scientifique et « radioamateur » de cette initiative, Pierre avait aussi invité la presse locale (et plus si affinités !) pour accueillir quelques hôtes de marque : Madame Sabine Laruelle la ministre fédérale en charge des indépendants, des

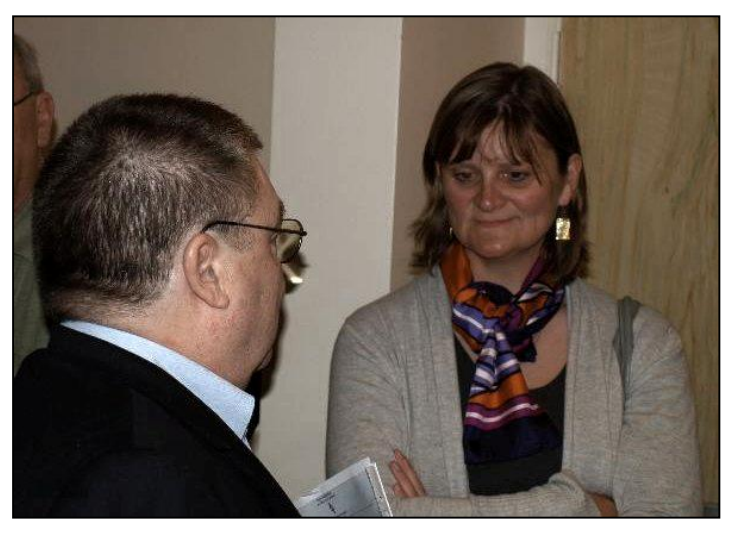

NMRevue n°72 -Décembre2009 21

PME et de la politique scientifique. M. Eric Beka, Ambassadeur haut représentant de la Belgique pour la politique spatiale. Le Président national de l'UBA, ON7TK, Claude van Pottelsberghe, et le Vice-Président francophone, ON5OO, Jacque Debouche, étaient également présents. Au sein de la très nombreuse assistance – quelques 60 radioamateurs venus de tous les coins de la Belgique et même un OM venu de France - on dénombrait également ON4WF, Gaston Bertels, le président de ARISS et de nombreux OM que leur activité radio a rendu « célèbres ». L'espace nous manque pour les identifier distinctement, mais ils se reconnaîtront !

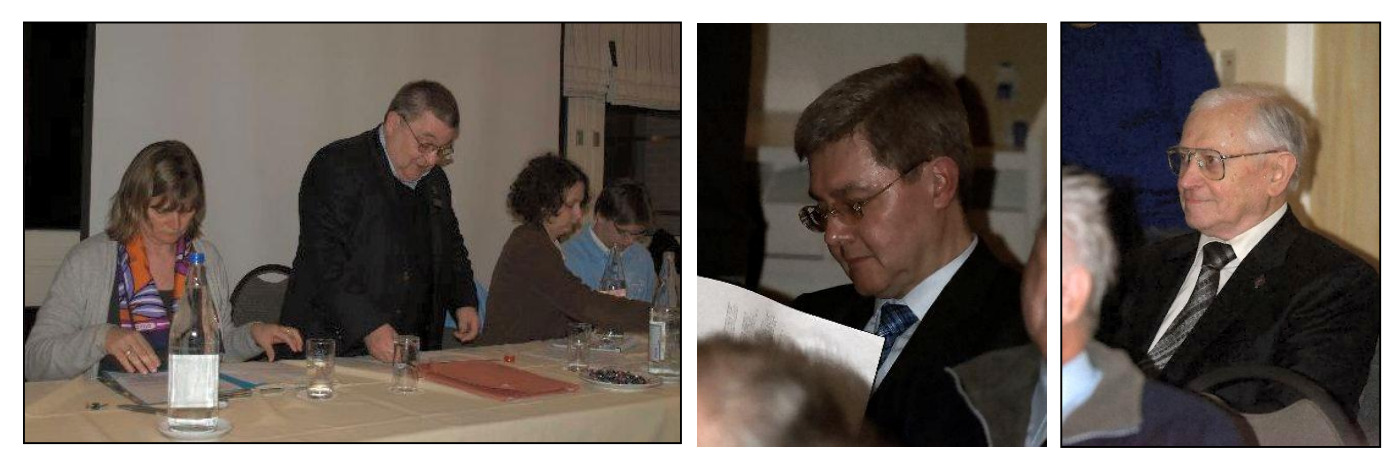

A gauche : Discours de bienvenue. Au centre : M. Eric Beka Ambassadeur, haut représentant de la Belgique pour la politique spatiale. A droite : Gaston Bertels ON4WF, le président de ARISS

Après les discours d'introduction à l'attention de Madame la Ministre et sa réponse enthousiaste et opérationnelle – Madame Laruelle a effectivement promis d'écrire à ses collègues du gouvernement en vue d'insister sur l'importance de l'activité spécifique du radioamateurisme au service de l'activité scientifique et d'obtenir un traitement adéquat face aux réglementations en matière d'émission électromagnétiques et aux contraintes que l'aménagement du territoire pourrait imposer aux radioamateurs. Des restrictions susceptibles d'affecter drastiquement le bon fonctionnement de nos activités y compris le fonctionnement des réseaux d'urgence.

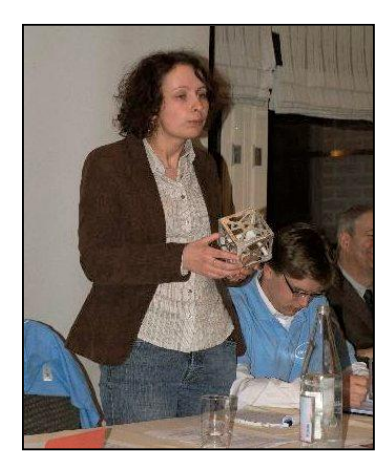

A gauche, Amandine ON4EYA, chef de projet OUFTI-1 nous expose le programme de la soirée.

A droite : Réponse de Madame la ministre Sabine Laruelle

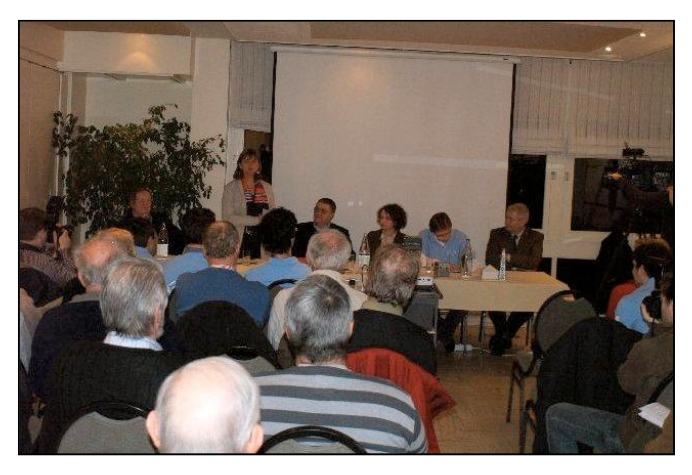

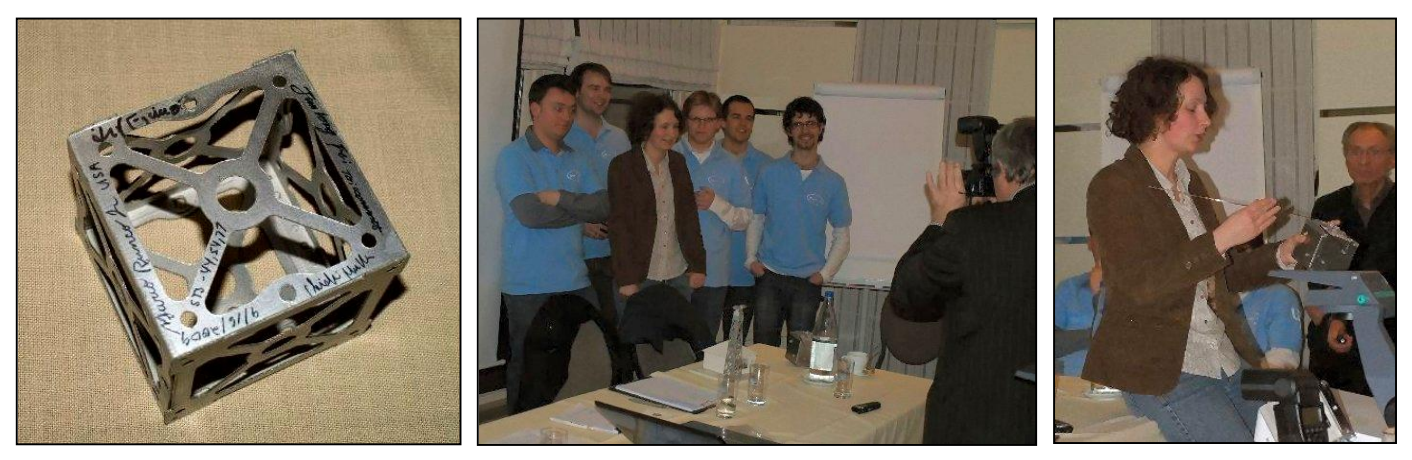

Au dessus, à gauche, une réplique d'un CubeSat orné de signatures illustres. Au centre : La fine équipe qui a merveilleusement animé la soirée de ON6GB. A droite : Amandine explique le mécanisme de déploiement des antennes de OUFTI-1.

Ci-dessous, à gauche : Jonathan de ON7JPD explique l'évolution du ''décodage'' D-STAR Au centre : Un assistance attentive et enthousiaste

Toutes les photos sont de ON4ZI

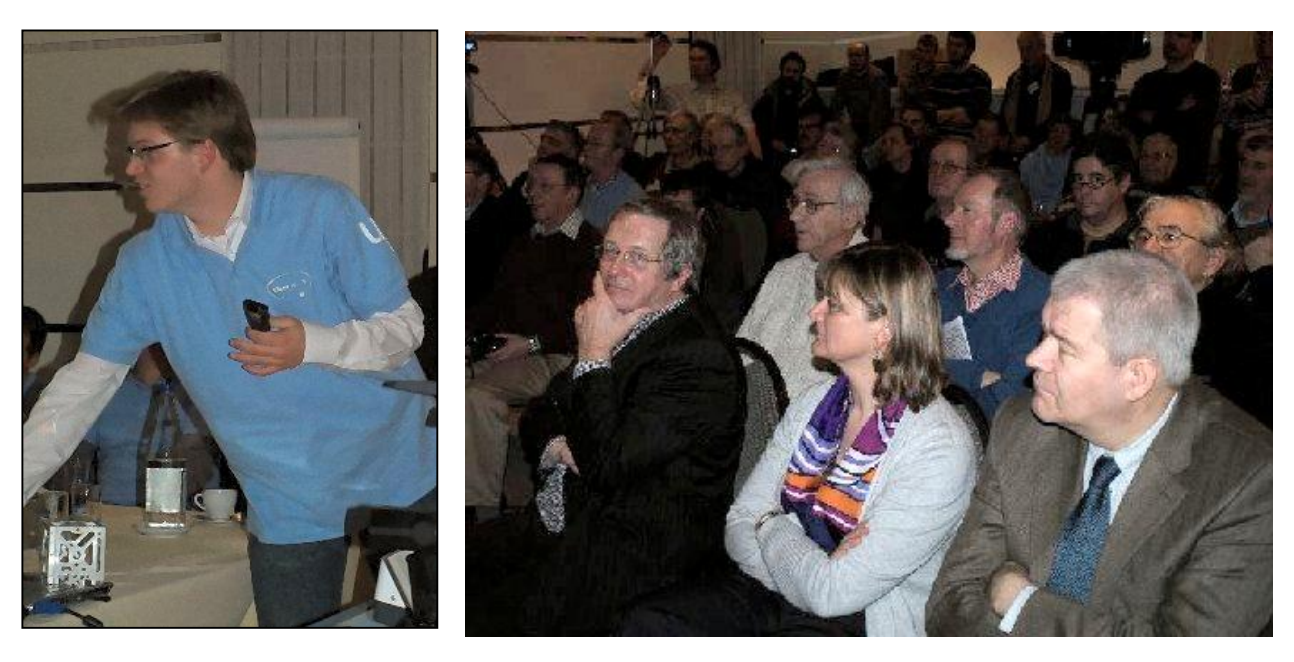

La parole fut enfin donnée aux invités du jour, le professeur Jacques Verly – l'initiateur et promoteur du projet OUFTI. Amandine Denis –ON4EYA– Chef de projet, coordinatrice académique (L'université de Liège, l'université de Louvain-la-Neuve, l'ISIL et l'institut Gramme) et les partenaires industriels, a retracé l'évolution du projet et la répartition des divers sous-systèmes qui composent le projet. La parole a ensuite été donnée à Jonathan Pisane – ON7JPD, l'un des premiers étudiants de la Faculté des Sciences appliquées de l'Université de Liège à avoir abordé le thème de la communication et le protocole D-STAR. Grâce à ses recherches approfondies, il a pu « décortiquer » les arcanes de l'implémentation du protocole tels que mis en place dans les équipements produits par ICOM. Le travail de Jonathan a été très justement récompensé par de nombreux prix (meilleur travail de fin d'études, Odissea, Baudouin Elleboudt, Wallonie Espace). La tribune a ensuite été tenue par les trois étudiants actuellement en charge de l'aspect « COM » de

OUFTI-1 Nicolas Marchal ON4NMA, Nicolas Crosset (Licence Harec en cours), Loïc Questiaux (Licence Harec en cours) et Laurent Raynaut (Licence Harec en cours), en mettant l'accent sur :

1) La Balise morse qui transmettra la télémétrie, un aspect du projet où la contribution de la communauté radioamateur est explicitement escomptée (reports d'écoute),

2) L'explication détaillée du protocole D-STAR

3) Le détail de la communication de commande et télémétrie basée sur transmission AX-25 (qui sera réservée aux coordinateurs/pilotes du satellite durant le vol)

Une explication plus approfondie de la chaîne électronique de traitement du signal a également été présentée.

L'audience a ensuite été sollicitée. L'accent a une fois de plus été mis sur l'importance accordée par les « scientifiques » aux remarques, avis et suggestions que les radioamateurs pourraient soumettre. L'assistance a fait plusieurs suggestions. Après avoir chaleureusement remercié les intervenants pour la qualité et l'intérêt de leurs présentations, Pierre leur a offert à chacun un témoignage « local » : deux bouteilles et un verre de dégustation de la bière du cru, la Gembloutoise (ça ne s'invente pas !). Chacun a eu ensuite l'occasion de s'entretenir avec l'équipe OUFTI, d'apprécier les maquettes – dont certaines « animées » ( elles émettent un signal morse !) et de terminer en beauté cette soirée exceptionnelle à plus d'un titre.

Luc de ON4ZI

-------------------------------

### *Evere Space*

C'est une exposition organisée par Achille ON4LWX. Elle a toujours beaucoup de succès et mérite d'être vue. L'affiche se trouve page suivante.

expo espace · ruimte · astronomie · météorologie · weerkunde

# $17/03 - 06/04$

TE

Achille Vanderveken & Jacques Sonkes avec/met

Département Education et Loisirs / Departement Opvoeding & Vrije Tijd, SABCA (Société Anonyme Belge de Constructions Aéronautiques), Station météo radio amateur d'Evere, Institut Royal de Météorologie (IRM) - Koninklijk Meteorologisch Instituut (KMI), Union Royale Belge des Amateurs-Emetteurs a.s.b.I - Koninklijke Unie van de Belgische Zendamateurs vzw (UBA), Institut d'Aéronomie Spatiale de Belgique - Belgisch Instituut voor Ruimte-Aëronomie, Stefan Van Ingelgom www.skystef.be, Météo Club de Belgique, Vlaamse Vereiniging voor Weerkunde (VVW), European Space Education Resource Office (Esero), Politique Scientifique Fédérale - Federaal Wetenschapsbeleid, Euro Space Center

es T.

# maison communale evere gemeentehuis

10,1140E

si H Liens,

**D**Claim

esplvu.

### *Billet du C.M. OM7FY de la section RAC (ON4RAC)*

Lors d' une réunion de section les oms ont manifestés leur désir de fabriquer leur propre matériel. Excellente chose en soi que d'utiliser son propre matériel construit avec ses mains. Pour les moins techniques, c'est également une des meilleures façons pour comprendre un montage, les schémas…

Mais que faire pour susciter un attrait pour tous, suffisamment technique mais pas trop et constructible aussi bien par les « Harec », ON3 et SWL ?

Après un tour de table, le montage retenu fut le Bingo tri-bande que notre ami ON5VK a construit suivant la méthode « Manhattan » (pastilles collées).

J'ai pris contact avec ON5VK pour solliciter son aide et notre « Busier » national, qui n'en demandait pas mieux, nous donna son accord.

Afin d'occuper la section avec ce montage, lors de nos deux réunions par mois, la manière de procédé retenue fut : J'ai monte une plaquette (Pastilles et composants) qui est ensuite contrôlée et éventuellement corrigée chez ON5VK et le jeudi suivant quand il y a réunion, c'est au tour des OM's de réaliser ce montage.

Quand la réunion est terminée, le montage l'est également afin de ne pas nous donner un surplus de travail à domicile. ;-)

Pour ce qui concerne les différents réglages et alignement, ON5VK se déplacera dans notre section afin de nous aider.

Les OM's constructeurs sont ON7MHT, ON7MFY, ON3CMR, ON3LAH et ONL11063. Les ON3 et ONL ne feront que la partie réception afin de

respecter la réglementation.

Voici les deux premiers montages réalisés, les photos suivantes seront pour une prochaine publication.

Ce montage se trouve également sur notre site dans la rubrique « Nos montages ».

Je vous conseille également de lire l'article paru dans le

NMRrevue N°67 du mois de septembre 2009. ON7MFY CM de la section RAC Onoz-Jemeppe S/S

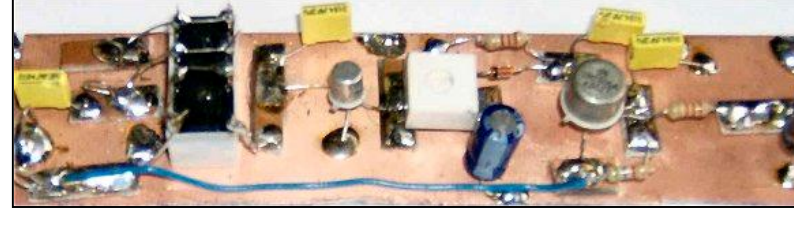

<http://www.rca-ham.be>

### *AG de l'ARAN 59*

### Cher OM Guy,

Je vous envoie la convocation pour l'Assemblée Générale du département 59 en France. Le bureau du departement 59 m'a demandé de distribuer cette convocation en Belgique.

Déjà depuis des années, j'ai des contacts amicaux avec les OM's du Nord de la France. Pendant l'assemblée, notre ami Jaques ON4AVJ, viendra nous parler du réseau d'urgence B-EARS en Belgique. L'OM responsable pour ce réseau dans le département 59 sera aussi présent.

Les Français sont venus à l'assemblée à Oostende en 2009. C'est le moment de se rencontrer et de s'apprécier. Une bonne coopération transfrontalière deviendra une réalité en cas d'urgence!

Je ne doute pas qu'il y aura de l'intérêt pour cette convocation parmi nos

compatriotes en région francophone.

Salutations de Waregem en Flandre Occidentale,

Jozef ON4ALO

### *AVIS DE CONVOCATION A L'ASSEMBLEE GENERALE ORDINAIRE 2010 DE L'ARAN 59*

L'assemblée générale ordinaire est convoquée le dimanche 21 mars 2010 à 10h00, conformément à l'article 12 des statuts, au Collège Lucie AUBRAC, 17 rue de Cahors, 59640 DUNKERQUE Accueil à partir de 09h00.

### **INFOS POUR l'AG : La route...**

GPS : 17 rue de Cahors, 59640 DUNKERQUE Radio Guidage : Contact sur le relais de l'Artois F1ZFM (entrée 145,0875MHz sortie 145,6875MHz) Approche finale sur 145,500 MHz par Jean-Pierre F6BBQ. Collège Lucie AUBRAC Parking : privé de 60 places

### **convocation AG ARAN59 2010**

L'assemblée générale de notre association se déroulera cette année à Dunkerque. Nous remercions le Conseil d'administration et les membres du radio-club Jean Bart, ainsi que l'administration du collège Lucie Aubrac qui nous accueillera le dimanche 21 mars 2010.

Lors de son dernier congrès, l'assemblée générale du REF-Union a décidé de revenir au vote individuel, ce qui implique une modification des statuts. Cette modification nécessite de nombreux changements, tels que la reconnaissance d'utilité publique au niveau des établissements départementaux, et soulève des exigences parfois contradictoires. Ajouté au fait que ces statuts modifiés impliquent un changement du règlement intérieur et que l'ensemble, après vote en Assemblée Générale doit être soumis à l'approbation du Conseil d'Etat, ceux ci ne seront pas applicables à l'AG 2010. Une solution provisoire, compatible avec les statuts sera adoptée : le vote dans les établissements départementaux. Cette solution nécessitera sans doute l'aide de radio-clubs pour organiser le scrutin.

L'ouverture de la bande 7,100-7,200 MHz se fait attendre. Théoriquement, il ne manque que quelques signatures, mais les autorités concernées traînent des pieds.

Quelle attitude doit-on adopter ? Idem pour certains nouveaux modes comme le F7W, mode utilisé par le D-Star. Les relais utilisant ce mode fleurissent dans les pays voisins comme les fleurs au printemps. En France on évoque d'obscures raisons de sécurité du territoire pour nous en refuser l'implantation et l'usage. On risque ainsi le désintérêt des radioamateurs pour ces techniques innovantes. Pour ces raisons, il est nécessaire d'avoir en France une structure forte qui doit devenir un interlocuteur incontournable vis à vis de l'Administration. Le REF-Union ne doit pas être qu'une revue ou un service QSL, il doit être le Syndicat des Radioamateurs, le lobbyiste auprès des instances nationales, et un membre important de l'IARU.

C'est pourquoi je compte sur vous pour participer à cette Assemblée Générale et pour participer massivement au prochain vote pour le congrès du REF-Union. Si vous souhaitez faire avancer cette structure nationale qui représente tous les radioamateurs: pourquoi ne pas faire partie des instances nationales? Je compte également sur vous pour venir renforcer l'équipe du conseil d'Administration de l'ARAN59. Nous avons besoins de vous.

Jean-Marie F1OXM, Président ARAN59

### *Repas après l' AG*

NDLR : La clôture est fixée au 28/02 mais Jozef nous assure qu'il sera possible de <sup>s</sup>'inscrire après cette date

Chèque libellé au nom de : Radio-Club Jean Bart

Attention : Pour des raisons d'engagement auprès du cuistot, l'inscription au repas est ferme et définitive. Au plaisir de vous voir pour cette excellente journée, grâce à l'organisation réalisé par le RC.

Jean Bart F6KMB représenté par Bernard F8DML.

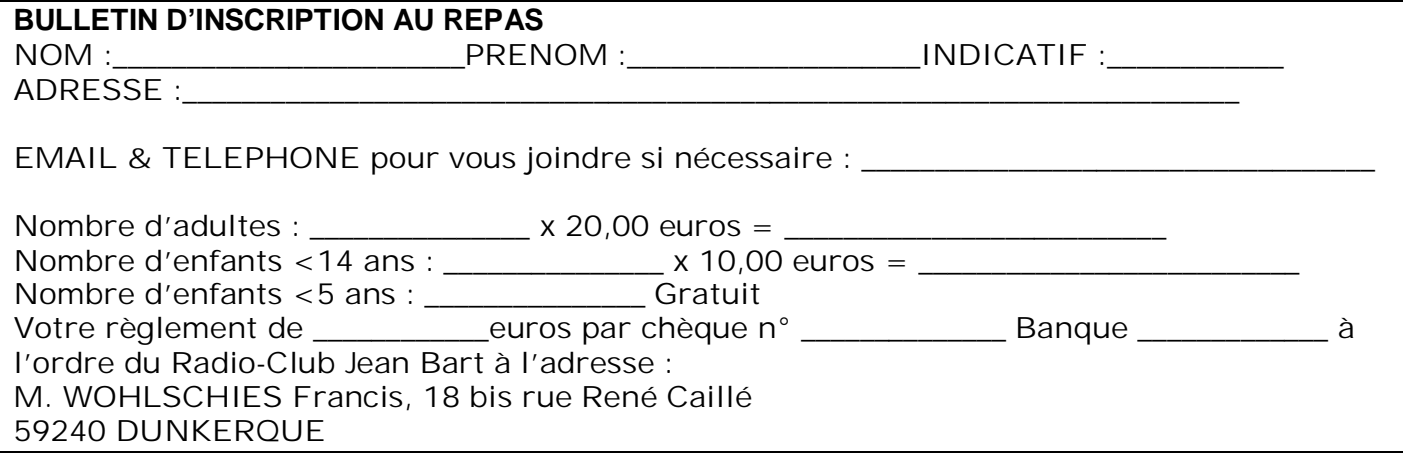

Nos amis Belges désirant réserver le repas renverront le bulletin d'inscription directement à Jean-Louis VERHULST F1SIU, 11 ruelle Williot, LE PLEIN, 59440 SAINT HILAIRE SUR HELPE, sans règlement.

Philippe F5MYR

## **Contrôleur Dynamique de Transistors et Diodes**

Un montage utile et pratique tiré d'un kit MBLE des années  $60$ 

Le contrôleur de diodes et de transistors permet la vérification dynamique de tous les types de transistors ainsi que l'essai bon ou mauvais de diodes.

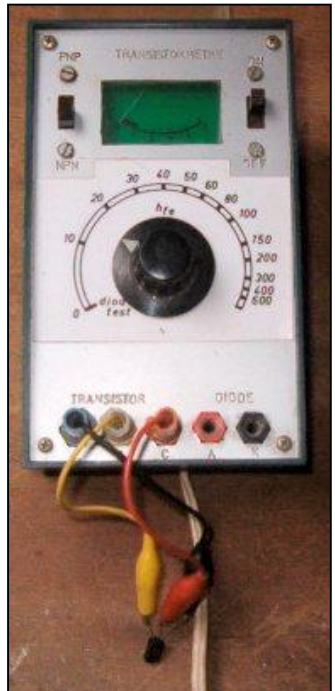

Le circuit se compose d'un oscillateur basse fréquence (fréquence d'environ 1000 hertz) équipé du transistor Trl, d'un transistor mélangeur Tr2 et d'un transistor de sortie Tr3 qui commande l'ampoule témoin via R9 et C6. Le signal produit par l'oscillateur est appliqué au transistor à contrôler (TR TEST). Ce dernier transmet le signal via C9 au circuit mélangeur. Une fraction du signal de l'oscillateur est appliquée directement au circuit mélangeur sans passer par TR TEST. Ces deux signaux sont déphasés de 180° l'un par rapport a l'autre (ceci grâce a la présence de TR TEST) et leurs amplitudes vont se soustraire au nœud R17/R18. La différence est amplifiée par Tr2, redressée par D1 et D2 et la tension continue ainsi obtenue est appliquée a la base de Tr3. Ce transistor se trouve ainsi commandé et l'ampoule témoin dans son circuit collecteur s'allumera plus ou moins fortement. L'intensité du signal après passage par TR TEST est déterminée par le gain de ce transistor. L'intensité du signal ne passant pas par TR TEST est réglable a l'aide du potentiomètre R5.

Si l'on règle R5 de telle manière que les deux signaux aient la même amplitude, leur différence sera égale a zéro ; ce qui provoquera par conséquent un éclairement minimum de l'ampoule.

Un signal de plus forte amplitude issu de R5, autant qu'un signal plus faible venant de R5, donnent lieu à une tension résultante différente de zéro et l'ampoule brillera de ce fait d'un éclat plus vif. La position de R5 est donc une mesure pour le facteur d'amplification du TR TEST.

Ce transistor est donc bien essayé dans des conditions de fonctionnement dynamique et l'on détermine ainsi son gain en courant pour faibles signaux en montage émetteur commun et pour un courant collecteur de 1mA.

Le commutateur SWA\SWB permet d'inverser la polarité de l'émetteur et du collecteur de TR TEST. Le montage convient par conséquent pour la vérification de types NPN et PNP. Seul le transistor Tr3 est utilisé pour le test bon/mauvais de diodes en court-circuitant les points A et K. Le transistor Tr3 est rendu conducteur et l'ampoule s'allume.

Une diode connectée entre A et K dans le sens passant produira la même effet. Dans le sens bloquant Tr3 reste bloqué et l'ampoule ne s'allume pas ou très peu.

L'ampoule peut être remplacée par un micro-ampèremètre.

Roland ON4RMW

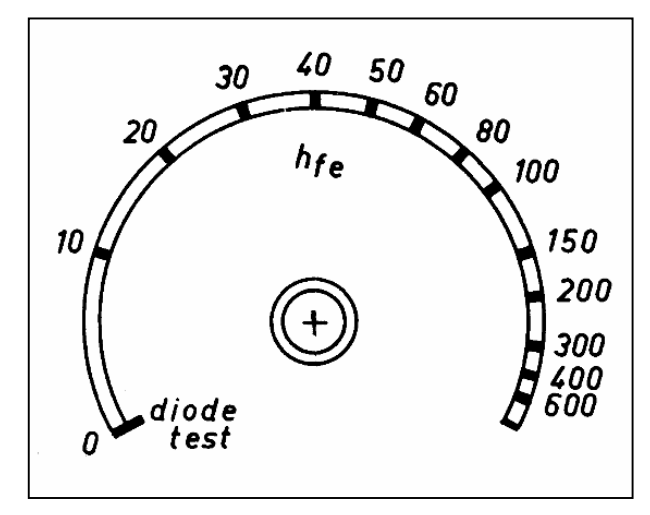

A gauche : L'échelle graduée en gain en courant du transistor (HFE). Vous l'imprimerez (ou photocopierez) sur du papier fort. Elle est à coller sur la face avant du boîtier de l'instrument, sous le bouton du potentiomètre R5.

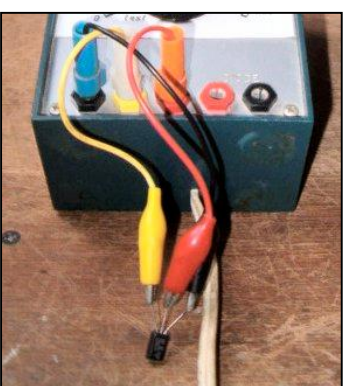

A droite : détail de la manière de brancher un transistor à tester sur le transistormètre :

trois petits fils souples, un noir, un rouge et un jaune, sont terminés d'un côté par une fiche banane et de l'autre par des mini-pinces crocodiles de la même couleur que le fil. Les diodes se testent en branchant deux fils au douilles bananes rouge et noire à droite.

Schéma et dessin du circuit imprimé

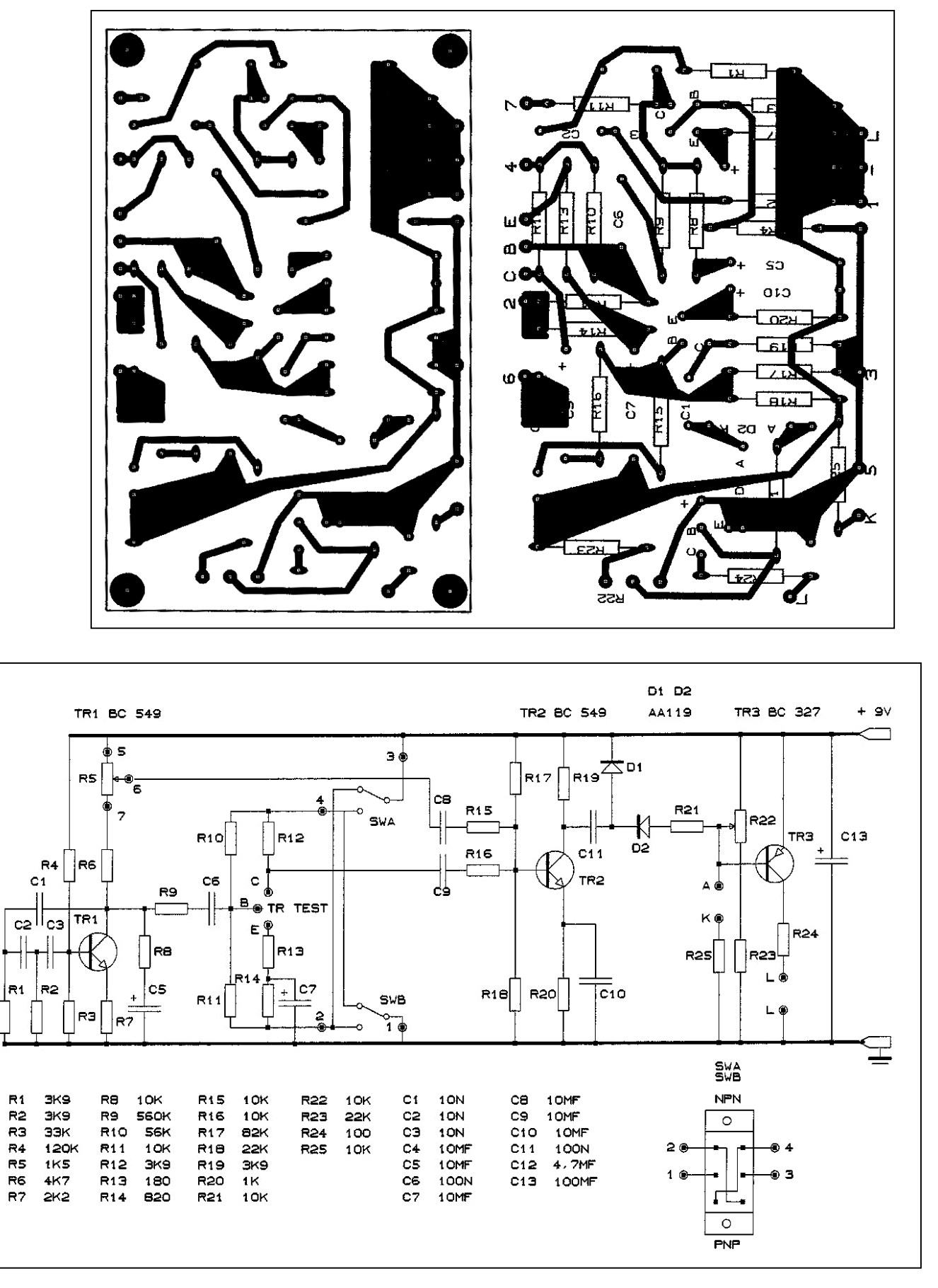

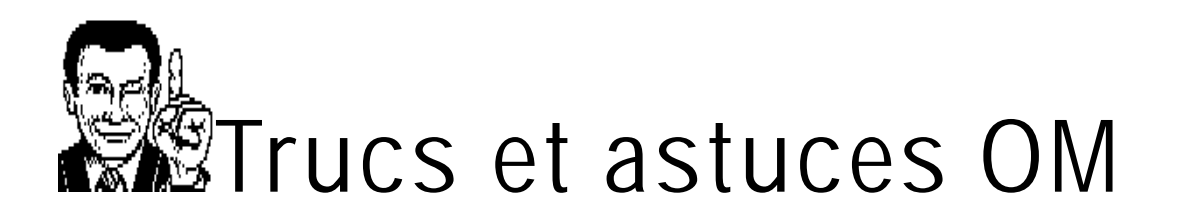

### *Comment cacher un texte dans un document numérique*

Il est parfaitement possible de rendre un texte complètement invisible dans un document Word, Exell ou autre de ce type. Vous pouvez ainsi faire passer un message que seuls les initiés avertis pourront lire. Vous en doutez ? Et bien, sachez, mine de rien, que l'explication se trouve ici, cachée selon cette méthode ! Alors, si vous voulez le savoir, il faudra la décoder. Rassurez-vous : nous allons vous indiquer comment procéder.

D'abord, cliquez sur cette icône qui se trouve dans le bandeau de votre Acrobat Reader (le programme qui vous permet de lire NMRevue et que vous avez sous les yeux en ce moment). Voir figure ci-dessous.

NOTA : Pour revenir à la situation d'origine, vous cliquerez sur l'icône en forme de main qui se trouve à gauche de cette icône où vous venez de cliquer.

Ensuite, placez le curseur n'importe où sur le dernier paragraphe de ce texte (par exemple, sur "Alors, à l'ouvrage !") et enfoncez le touche gauche de votre souris. Maintenez-là enfoncée tout en déplaçant la souris jusqu'à ma signature (peu importe si vous la sélectionnez aussi).

Lâchez le bouton. La zone où vous êtes passé a changé de couleur.

Pressez le bouton DROIT de la souris et choisissez "Copier ".

Ensuite ouvrez Notepad (uniquement Notepad ou le Bloc-note et non Wordpad ou Word !) ou un éditeur de texte pur si vous tournez sous Linux ou Mac.

Mettez le curseur dans la zone d'écriture normale et cliquez sur "Edition" puis sur "Coller" ou tapez plus simplement <CTRL-V> (sous Windows).

Admirez : le texte est là, en entier, sous vos yeux esbaudis !

Comment cela se fait-ce ? Vous le saurez en lisant ce texte...

Alors, à l'ouvrage !

Bonne chasse et bon amusement avec ce truc

Guy ON5FM

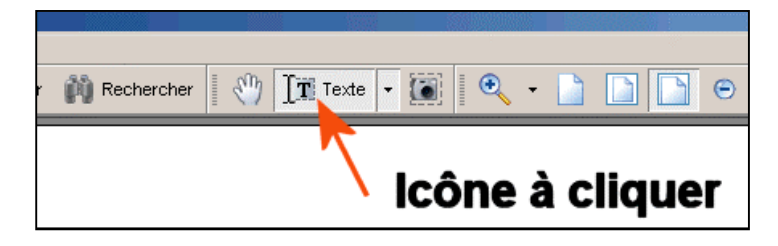

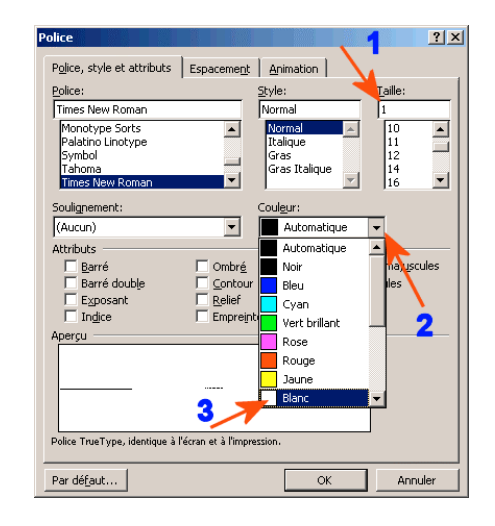

### **Sites à citer**

### *Un traité sur la fabrication des quartz*

Ce livre super détaillé de 134 pages et 14MB vous apprendra tout ce qu'il faut savoir sur les quartz, leur taille et leurs performances. Un must pour tout amateur qui se respecte. Mais malheureusement, il est en anglais comme c'est souvent le cas...

<http://www.ei3ju.ie/downloads/TM11-2540.pdf>

### *Une incroyable collection de softs OM de tous types et pour DOS et Windows*

<http://www.xs4all.nl/~nl9222/digisoft.htm> On y trouve même des softs pour un ancien modem TONO, le 777 et même en deux versions !

### *National existe toujours !*

Cette célèbre marque américaine existe encore à l'heure actuelle. Elle n'a plus la splendeur d'antan mais elle produit toujours des  $\mathbb{R}$ F. ATIONAL INC.

composants. Vous y trouverez des composants "comme on n'en fait plus" : mandrins pour bobinages de grand diamètre à enficher, cadrans démultiplicateurs (même les renommés boutons démultiplicateurs du HRO !) <http://www.nationalrf.com>

### *La bibliothèque des réalisations d'antennes :*

### <http://www.ac6v.com/antprojects.htm#2M>

Ici aussi, il y a une impressionnante quantité d'antennes mais aussi des réalisations, des logiciels, des nouvelles DX, etc. En un mot, un site incroyablement dense ! Conseil : voyez le contenu des bandeaux latéraux. <http://members.fortunecity.com/xe1bef/>

### *Une collection de revues à ne pas manquer : AmQRP.*

C'est une association américaine pour la promotion du

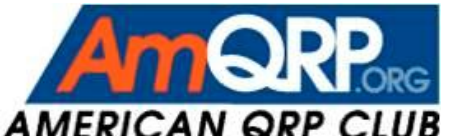

QRP. Elle édite un livre de 200 pages en moyenne, quelques fois par an. On y trouve une foule de montage et de réalisations dont certaines sont produites commercialement. Oui, vous en reconnaîtrez certaines au fil des pages !

AMERICAN QRP CLUB Jusqu'à présent, 7 numéros ont été produits. Ils ont été collationnés sur 3 CD. Oui, trois CD pour 7 livres ! C'est vous dire la densité... Les trois CD sont vendu au QSJ dérisoire de \$18, port compris ; soit 13,5€ rendu dans votre boîte au lettre. Il reste quelques CD disponibles mais pressez-vous, ça ne va pas durer.

<http://www.amqrp.org/homebrewer/#Availability>

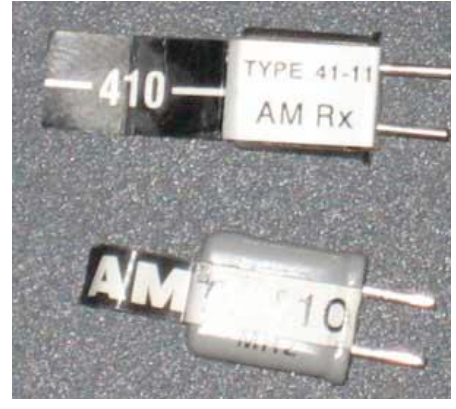

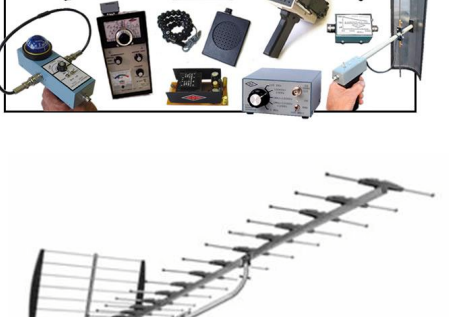

Sur ce site, vous pourrez consulter les tables des matières. Et saliver... ! HI

### *Site d'ON5DL*

Luc a ouvert un site bien agréable ; tout en orange ! <http://on5dl.be/news.php.>Vous y trouverez les données théoriques sur la propagation. La principale caractéristique de ce site est l'affichage de nombreuses cartes météos bien claires et animée sur les dernières heures :

[http://on5dl.be/viewpage.php?page\\_id=5.](http://on5dl.be/viewpage.php?page_id=5.) Elles sont fiables et se comprennent du premier coup d'œil. Ici, vous avez un DX-Cluster : <http://on5dl.be/infusions/wrapper/wrapper.php?wrapper>  $id=1$ . Pratique.

Tout cela mis bout à bout forme un outil pas négligeable

pour les OM belges. Il ne manque que les graphiques de propagation au départ du centre de la Belgique...

### *Trafic aérien*

Pour ceux que la surveillance (radio ou autre) du trafic aérien intéresse, voici deux sites qui ne manquent pas d'intérêt. Le premier affiche une carte de l'Europe de l'ouest et montre la progression de dizaines de vols enregistrés. La mise à jour de la carte s'effectue automatiquement toutes les 45 secondes. Il suffit de cliquer sur un avion pour voir s'afficher un cartouche comportant une foule d'informations sur le vol sélectionné.

<http://www.radarvirtuel.com/>

Le second concerne spécifiquement la région Helvète et est basé sur Google Map. La carte est paramétrable de multiples manières. <http://radar.zhaw.ch/radar.html>

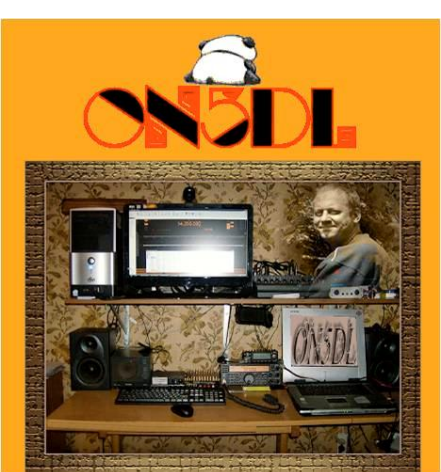

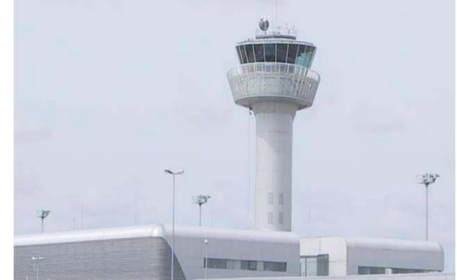

## **Points de suite**

### *A propos du nouveau node ON0CPP : précisions*

En faisant une recherche sur Google avec comme mot-clé "ON0CPP", je suis tombé sur le NMRevue du mois de janvier.

Une petite erreur s'est glissé à la page 66 (la dernière page). C'est la section CPN de Châtelet qui a un nouveau node Packet radio en phase d'essai et non pas la section de Thuin.(le node est en service actuellement). Rien n'est prévu pour le moment en 70 cm, mais une fréquence est attribuée pour un développement futur. L'indicatif est différent de ON0CPN car le node Packet n'est pas au même QTH de notre relais APRS.

ON0CPP se trouve à Couillet

Comme info complémentaire, je peux dire que c'est Thierry ON4LTL qui a eu l'idée et qui a monté ce node packet

avec son propre matériel, le système est opérationnel mais montre quelques petits problèmes de "jeunesse" pour le moment

Graziano ON4LGL

NDLR : La puissance de ON0CPP est passée à 15W mais cela ne semble pas encore être suffisant pour être audible à Namur. Patience. Néanmoins, pour les belges, on peut le connecter via le node d'Anvers ON0ANR. Ailleurs, n'importe quel node pointera sur ON0ANR et de là on accède illico à CPP. Ca n'apporte pas énormément mais une petite visite de courtoisie est toujours sympathique.

**---------------------------**

### *A propos de l'article sur la beam Mosley*

…restaurée par les OM de Port-La-Nouvelle : Denis F5LPR nous signale que deux gravure n'ont pas été publiées. En fait, elles ne nous sont pas parvenues. Comme le signale Denis, elles sont très importantes pour ceux qui veulent en restaurer une. Voici les croquis manquants :

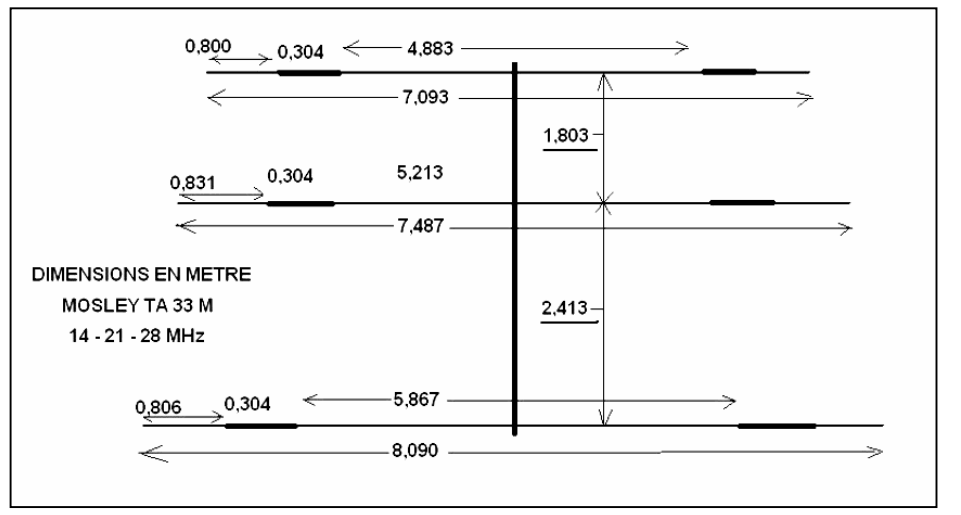

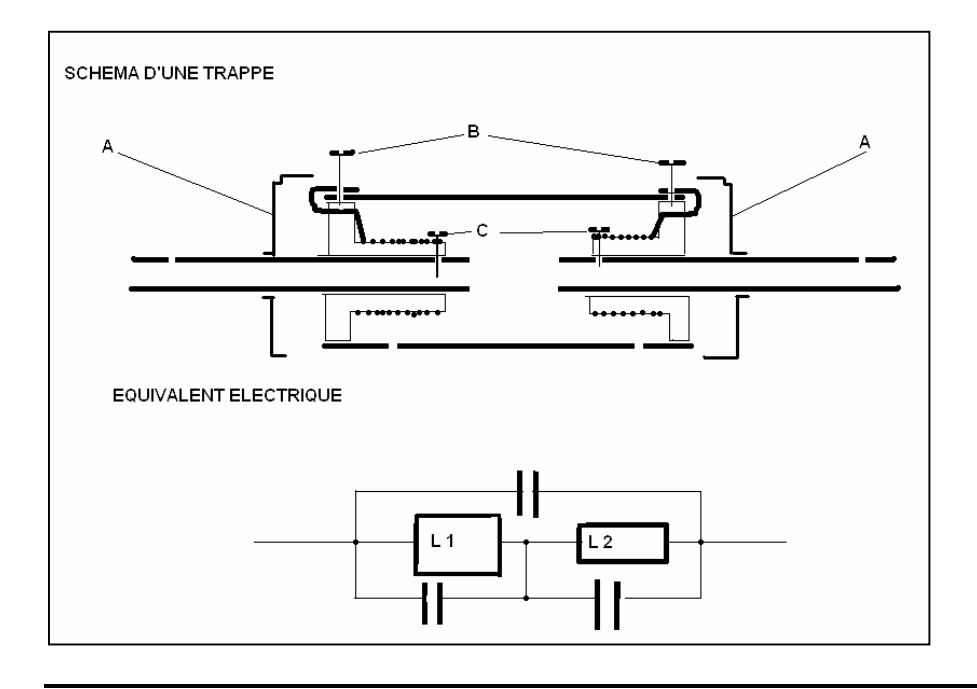

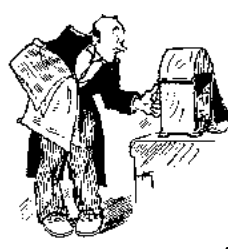

# **Chez nos confrères**

### *Analyse des journaux des autres sections et journaux Internet*

### HAM-MAG Ham-mag n°41

- Frapi 2,l'atterrissage Le ballon de ON4GB vu de l'autre côté de son voyage
- L'appareil destiné au reconditionnement des tubes : suite
- FT5GA, Une aventures aux îles Glorieuses
- Retour sur un petit ''géant'' Sony UCF2001D Analyse d'une radio Sony general coverage
- Une antenne loop magnétique 145MHz Une antenne à haut rendement d'un diamètre de 6,5 à 13,5cm de diamètre !
- DR@F Digital Radioamateur France Une association D-Star française
- Les balises : une ressource inexploitée Une étude très complète des balises HF. Un article qui vaut d'être lu
- Free DXers (Les DXeurs Libres) –Groupe FDX Un nouveau groupement DX en France
- La saga du Bingo : suite
- La Bonne santé du radio amateurisme Portugais Le radioamateurisme au Portugal
- Trafiquer en 80 mètres avec une G5RV 1/2 L'article de ON4XMJ paru le mois passé dans NMRevue
- La Radio-orientation Présentation de l'ARDF
- Le Musée des transmissions militaires de Montélimar
- La saga des ondes courtes : suite

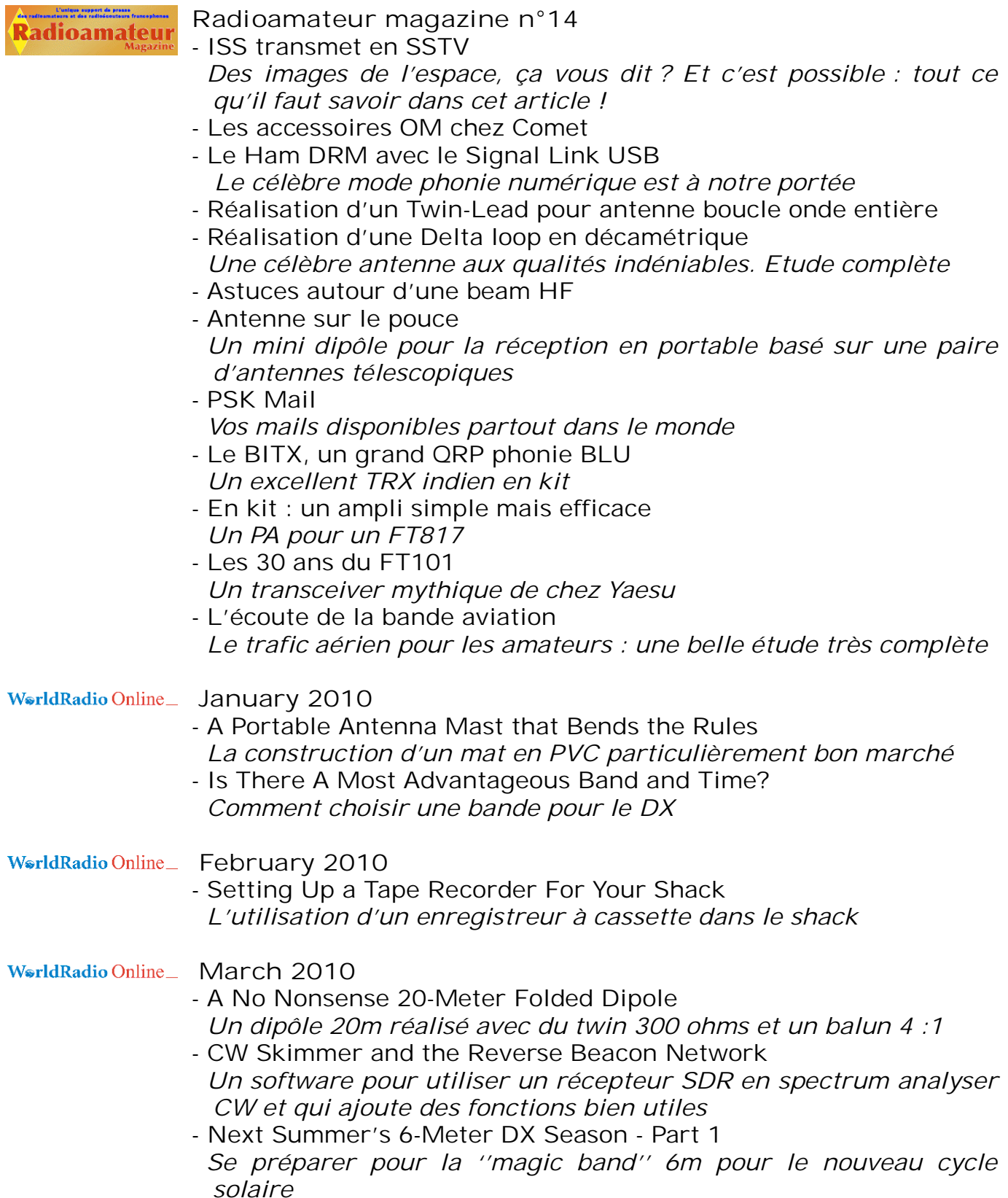

### *Les adresses des revues, magazines et journaux*

Vous trouverez les revues analysées dans cette rubrique à ces URLs :

### **Revues**

**Ham-mag** : [www.ham.france.free.fr](http://www.ham.france.free.fr) **Radioamateur Magazine** : [www.radioamateur-magazine.fr](http://www.radioamateur-magazine.fr) **World Radio Online** : [www.cq-amateur-radio.com/WorldRadio.html](http://www.cq-amateur-radio.com/WorldRadio.html) **I-QRP club** : [http://www.arimontebelluna.it/i\\_qrp/bollettino.htm](http://www.arimontebelluna.it/i_qrp/bollettino.htm) **G-QRP club (SPRAT)** : <http://www.gqrp.com/sprat.htm> **Journaux de club CQ-44** (journal de l'ARALA, le RC Nantes) : <http://arala.44.free.fr/> **Flash Info**, journal de la section BTS : <http://bts.uba.be> **La Gigazette**, journal de la section de Waterloo : <http://www.on7wr.be> **ON5UB News**, journal de la section de Bruxelles Est : <http://sites.google.com/site/ubabxe/Home/la-revue-on5ub> **L'onde 72**, journal des OM de la Sarthe : http://pagespersoorange.fr/bruno.martineau/radio/f6kfi.htm

Ce sont les revues et journaux de club que nous recevons. Si vous voulez faire connaître votre radioclub et ses activités, envoyez nous un petit mot et votre journal s'il existe au format PDF à [NMRevue@uba.be](mailto:NMRevue@uba.be) et nous publierons un compte-rendu comme pour les autres.

### **Les jeux de NMRevue**

### *Le composant mystère de janvier*

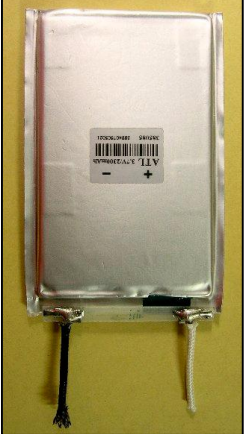

Peu d'OM ont trouvé. Pourtant, c'est devenu archi-courant : il s'agit d'une batterie lithium-ion polymère. Vous la voyez ici avec son étiquette dont voici une reproduction plus

lisible :

Ces batteries sont formées d'un empilement de feuilles empilées à la manière d'un condensateur au mica. C'est d'ailleurs un retour aux sources puisque c'est le principe de la pile

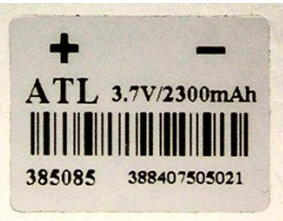

de Volta au 19me siècle. La construction est simple, rapide et économique. Le recyclage ne nécessite que l'ouverture d'un simple sachet en plastique pour accéder aux composants. Si vous voulez

en savoir plus, allez voir ici : [http://en.wikipedia.org/wiki/Lithium-ion\\_polymer\\_battery](http://en.wikipedia.org/wiki/Lithium-ion_polymer_battery) ou ici (moins complet mais en français) : [http://fr.wikipedia.org/wiki/Batterie\\_lithium-ion](http://fr.wikipedia.org/wiki/Batterie_lithium-ion)

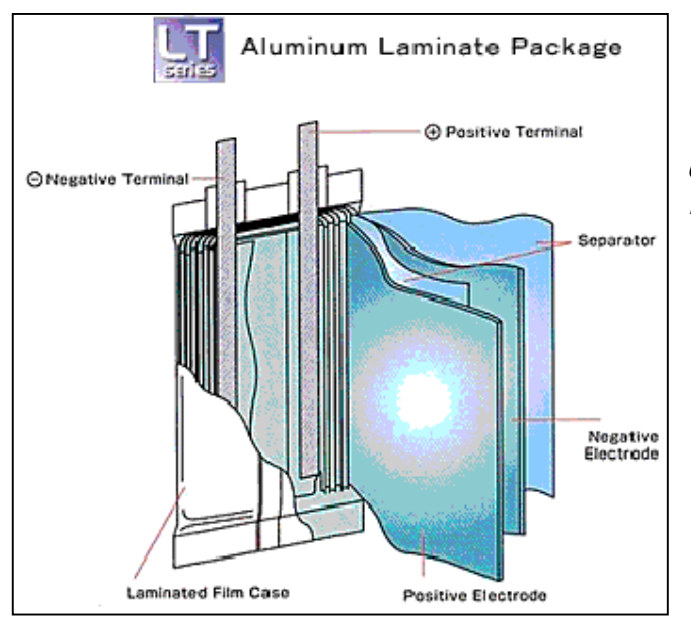

### *Le composant mystère de février*

Une batterie Lithium-ion polymère ouverte. C'est un retour au principe de la pile de Volta du 19me siècle.

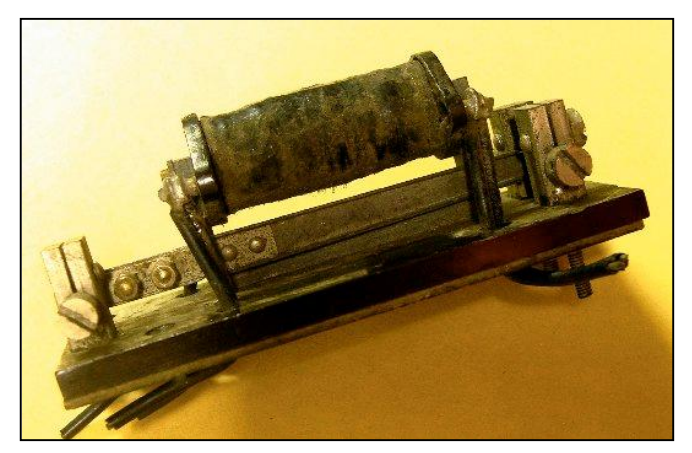

C'est un composant très ancien (fin 19me siècle jusqu'à la guerre '14) tant de par son principe que de par sa construction. Vous en avez peut-être chez vous sans savoir ce que c'est. Ce serait dommage de le jeter car il peut encore servir aujourd'hui !

Mais à quoi peut-il bien servir ? Réponse à [NMRevue@uba.be](mailto:NMRevue@uba.be)

### L'acronyme

Voici la solution des acronymes du mois de janvier :

**CTCSS**: Continuous Tone Coded Squelch System

C'est un ''infra-son'' d'une fréquence inférieure à 300Hz qui doit être émis en permanence pour accéder à certains relais. Un générateur programmable génère cette tonalité et la superpose à votre voix dans la modulation de votre TX. Du côté du relais, un détecteur de tonalité enclenche le relais en émission dès qu'il détecte cette tonalité. Avantage : plus besoin de 1750Hz, consommation du relais un peu réduite et diminution des interférences avec les autres relais.

Inconvénients : il faut connaître le subtone d'un relais avant de l'utiliser et encoder ce subtone sur le TX (pas facile en roulant), de ce fait, accès impossible en cas d'urgence inopinée et les anciens TX ne peuvent plus fonctionner avec ces relais.

### **CW :** Continuous Wave

C'est bien entendu, la télégraphie par radio. Pour émettre du morse, on interrompt le flux de HF venant du VFO en coupant le courant d'un des étages intermédiaire ou du PA. Continous wave signifie ''onde continue''. Venant du VFO, c'est correct mais pas dans l'antenne. Voilà pourquoi cette expression est « antinomique ».

### *Les acronymes de février*

### **DSP** et **DTMF**

Le DSP figure maintenant dans tous les TX décamétriques. Quant au DTMF, comme le CTCSS, il figure au menu de nos TX VHF et UHF.

### **Brocantes**

### *Dimanche qui vient (7 mars) : brocante de Charleroi. Voir annonce dans le numéro précédent pour toutes les infos*

### *IMPORTANT : Brocante de Fleurus*

On nous informe que cette brocante est sponsorisée par la revue **Radioamateur Magazine** qui offre :

Des abonnements de trois mois au 100 premiers OM participant à cette brocante, soit en tant qu'exposant, soit en tant que visiteur.

De plus, dix abonnements de 6 mois et dix abonnements de 1 an seront tirés au sort parmi tous les participants qui auront donné une adresse E-mail. Un seul abonnement par OM. Les abonnements de 3 mois libérés par ceux qui auront gagné un lot plus important seront reportés sur les suivants par ordre d'arrivée.

### *Les brocantes à venir*

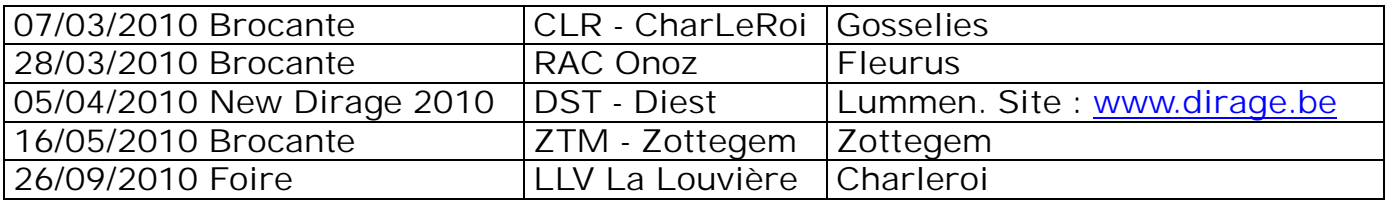

### **Agenda des activités radioamateurs – Mars 2010**

73 chers OM,

Il y a de nouveaux horaires concernant les QSO de nos amis français. Merci au radio-club F5KIN pour les modifications apportées. Plus d'informations concernant les activités de ce sympathique Radio-Club : [\(http://sites.google.com/site/f5kin63/\).](http://sites.google.com/site/f5kin63/).)

Grand merci à notre dévoué Guy (ON5FM) pour la mise en plage grandement

facilitée pour l'insertion des tableaux.

73 très très QRO de ON3CVF ...

### *Les activités de nos amis ON*

Les heures indiquées dans cette section seront locales !!!

### **\* QSO de section :**

je suis à la recherche des dates/heures des différents QSO de section !!!!!!

- CDZ : samedi matin vers 11h00 sur 145,400Mhz et 3,773 MHz ;
- ON4LDL : dés 21h00 sur 3.633 MHz le réseau des appareils à tubes ;

### **\* Tous les jeudis :**

- De 20h00 à 21h00 : les OM's de Charleroi sur le relais du même nom ;
- A partir de 21h00 : sur 28,300 MHz en SSB ;
- De 16h00 à 17h00 (locale !!!!!!) : Notre Guy national (5FM bien sûr) sur 3.709  $MHz$ :

### **\* Tous les mercredis :**

- ON7WZ sur 3.624 dés 19H30 ;

### *Grande nouvelle : le retour de ON4UB*

Nous avons le plaisir d'annoncer le retour de ON4UB le Dimanche 8 Mars 2009 . Voici le planning pour le Dimanche Matin QRG de 3.744 Khz

**Heure d'émission en Néerlandais :** 09h 15 - 10 h 00: ronde de QSOs ON4UVW en Néerlandais 10 h 00 - 10 h 15: ronde de QSO 10 h 15- 10 h 30: Bulletin ON4UB en Néerlandais Les opérateurs Néerlandais : ON4ARL - ON4NS - ON5RA -

### **Heure d'émission en Français :**

10 h 30 - 10 h 45 Bulletin de ON4UB en français 10 h 45 - 11 h 30 Ronde de QSO en français Les opérateurs Francophone : ON4LDL - ( ON5JPJ ) - ON4YI -

................................………………………..

Pour Réaliser le retour de ON4UB d'une façon confortable, nous avons besoin de vous CM – DM. Faites-nous parvenir toutes les infos relativent à votre section , Cours de Base - Cours Harec - Activités - Brocante etc....

Nous avons besoin de vos informations

73 de ON4LDL/Manager de ON4UB

**ndlr** merci à [www.ON4LDL.be](http://www.ON4LDL.be) pour cette publication/initiative)

### *Les OM en activités DX*

(merci à Ham-mag, F5CWU, SK3BG, UBA)

### **Afrique**

3B9, Iles Roduiges, du 3/3 au 12 avril, 3B9/G3LZQ sur AF017 toutes bandes basses C5, Gambie, du 5/3 au 25/3, OZ8KR toutes bandes HF, SSB, antenne filiaire

7P, Lesotho, du 8/3 au 22/3, HA5AO toutes bandes HF, RTTY SSB et CW, antenne verticale

### **Amériques**

FS, Iles de Saint-Martin (Réunion), du 5/3 au 12/3, FS/KT8X CW RTTY et SSB, horaires de vacances HI

J6, Ile de Sainte-Lucie, du 9/3 au 16/3, G3PJT depuis NA 108, surtout du 80 au 30 mètres, antenne verticale

V2, Antigua, du 9/3 au 18/3, V25OP (W4OWY et W9OP) toutes bandes HF dès 160 mètres, CW SSB et RTTY

VP2M, Montserrat, du 10/3 au 17/3, G4FAL depuis NA 103, du 80 au 10 mètres, surtout en CW, essais sur ligne grise au niveau européen les 15 et 16 mars

J3, Ile de la Grenade, du 11/3 au 25/3, G3VCQ (J38CW) et M3VCQ (J38SW) depuis NA 024 toutes bandes HF et tous modes

CE0, Iles de Pâques (Juan Fernandez), du16/3 au 26/3, CE0Z/LA9SN du 80 au 10 mètres souvent en CW

V2, Antigua, du 16/3 au 4 avril, DL7AFS DJ7ZG, du 80 au 6 mètres, en RTTY PSK et SSB, à la recherche de stations japonaises et d'autres en QRP

VE, Canada, du 26/3 au 31/3, VE3LYC depuis NA 231 (Baie d'Hudson)

### **Asie**

A3, Tonga, du 12/3 au 2 avril, K6HFA depuis OC049 OC123 OC064 toutes bandes HF en CW et SSB

JD1, Ogasawara, du 28/3 au 31/3, JD1BNN bandes WARC

JD1, Ogasawara, du28/3 au 12 avril, om américains depuis Chichijima toutes bandes HF CW RTTY et SSB qsl via K8AQM

### **Europe**

EA8, Iles Canaries, du 20/3 au 28/3, EA8/G7COD depuis AF 004 sur 20 et 10 mètres en SSB et CW

OX, Goenland, du 22/3 au 8 avril, OX3/K0KU depuis NA 018 être à l'écoute de toutes bandes HF !!

MJ, Ile de Jersey, du 31/3 au 7 avril, om belges en activité voir plus bas

### **Océanie**

VK9C, Iles Cocos, du 3/3 au 10/3, VK9C/NL8F du 80 au 10 mètres avec antenne verticale

5W, Iles Samoa, du 3/3 au 10/3, K6HFA depuis OC097 toutes bandes HF en CW et SSB

V7, Iles Marshall, du 9/3 au 22/3, V7/N4XP toutes bandes HF en CW et SSB

5W, Iles Samoa, du 11/3 au 15/3, N7OU et W7YAQ toutes bandes HF surtout en CW parfois SSB et RTTY

### *Des OM's belges à l'honneur*

ON4PQ, ON5MF, ON7PQ, ON7USB, ON5HC et ON8AZ depuis l'Ile de Jersey du 31 mars au 7 avril. Toutes fréquences en bandes HF et SSB CW et modes digitaux. Les antennes sont toutes de fabrication OM. QSL via le bureau ou via ON4PQ

Bonne lecture et bons DX ON3CVF

### *QSO des départements français sur les bandes HF*

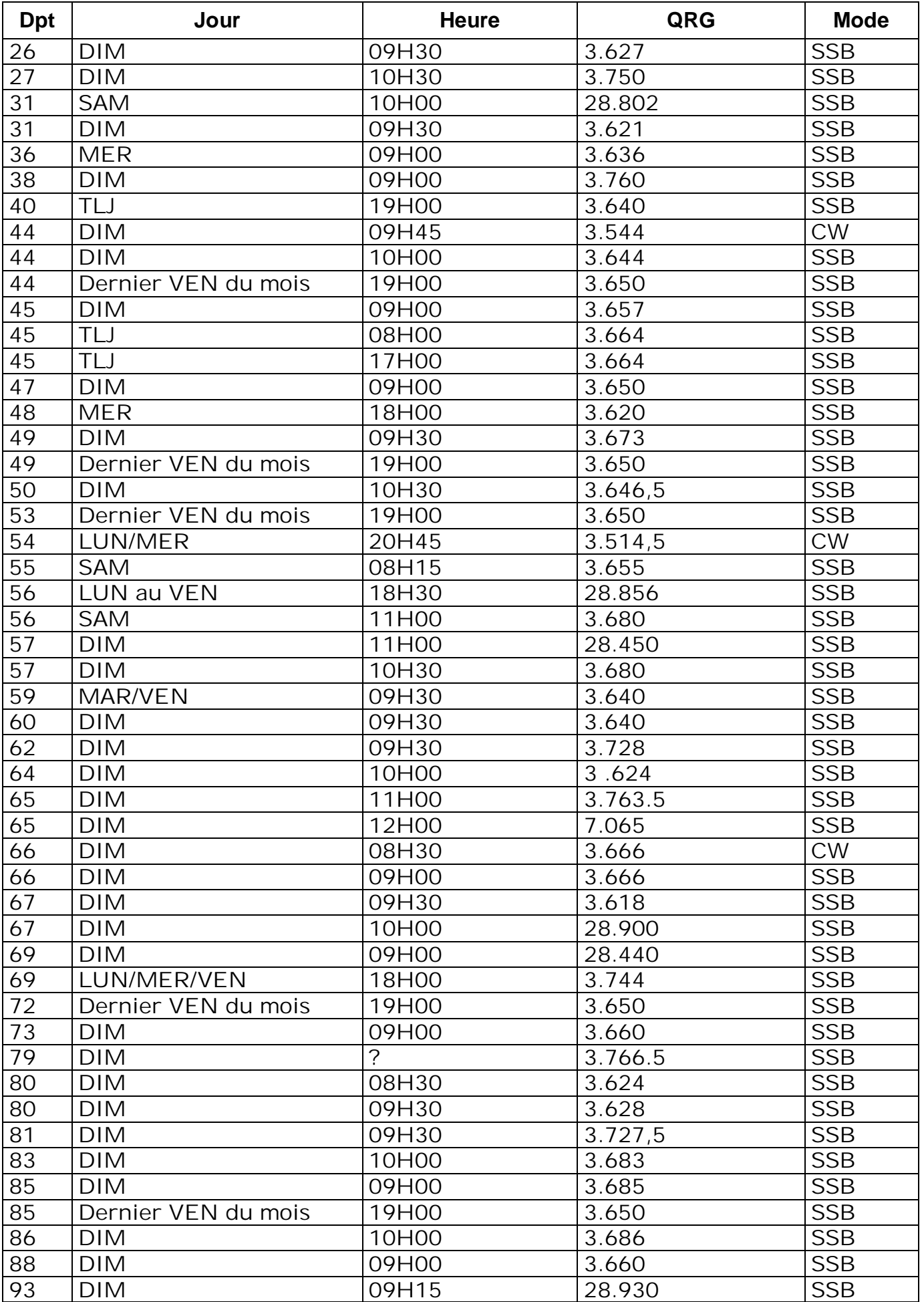

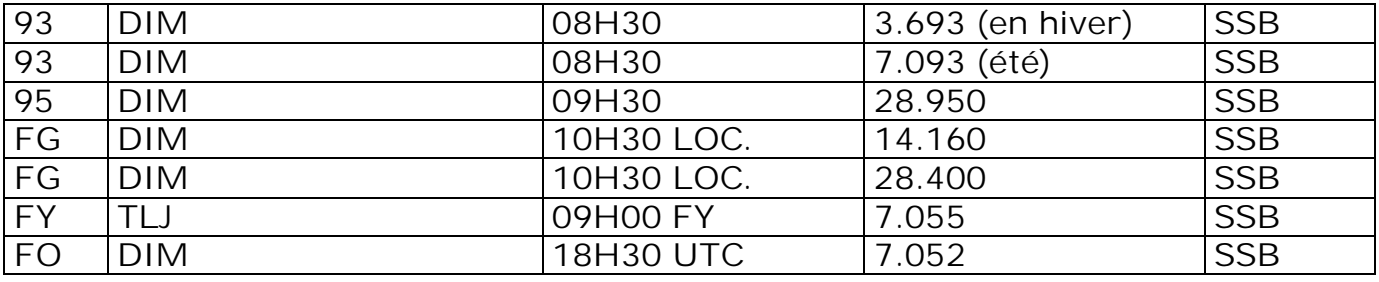

 $\sqrt{1}$ 

# **Dans la Section**

### *La prochaine réunion*

Elle aura lieu le samedi 06 mars 2010. Ordre du jour :

- Souper de section
- Présentation du transceiver portable Yaesu VX8 par Eric ON3
- Nouvelles de l'AGRAN
- Nouvelles du RU
- Divers

### *Le souper de la section*

Pierre ON3CVF n'a pu participer à la réunion de février. Nous n'avons par conséquent pas pu prendre de décision concernant le souper de cette année. Pierre sera présent à celle de mars et nous clôturerons ce point.

### *NMRevue ouvertes aux autres sections*

Des sections nous demandent régulièrement de publier des infos ou des annonces les concernant. Comme la place ne manque pas et que le *papier virtuel* a un coût qui n'est aussi que virtuel (libre à vous de ne pas imprimer ces pages) on peut les incorporer. Alors pourquoi pas ? Dans le temps, ON0Nrevue appartenait à toutes le sections de la province qui y avaient tribune libre.

il y a de la place pour tous les CM dans notre revue. Notamment pour parler des activités de leur section. Il y a d'ailleurs une nouvelle rubrique pour cela et elle est déjà employée ! On pourrait donc publier les comptes-rendus de réunion, les annonces d'activité, etc. Elle servirait alors d'organe de liaison entre les CM et leurs membres et de moyen de se faire connaître comme cela l'est pour les brocante et dernièrement pour la conférence Oufti à Gembloux.

A la différence de ON0NRevue, ces pages seraient ouvertes à toutes les sections et on peut même l'étendre aux autres pays : Internet n'a pas de frontières.

S'il y a une demande suffisante, je scinderais la revue en deux : la partie située après l'agenda de ON3CVF serait séparée de façon à ne pas obliger les OM à tout télécharger. Il y aurait une revue et un journal.

# **Réunion de section, Namur, NMR, 06/02/2010**

### **Présents :**

ON3SA, DGJ, EGM ON4DJP, PB, UC ON5FM, PT, WB, FD, CG, GW, HQ, QI ON6YH, VZ, TB, LA ON7SI, LE ON8DG **Visiteurs :** ON4OZ, KRY, NY

Belle assemblée ce samedi ! Guy ouvre la réunion en nous faisant part d'un petit bricolage : une antenne télescopique pour son portable 2m. Gain d'un à deux points S par rapport à l'antenne d'origine. Un article descriptif est annoncé dans cette revue…

¡ Caramba ! ON3CVF n'est pas présent à la réunion… Les infos et le souper de section sont donc reportés sine die.

Chez ON5PT, et pour l'AGRAN ou la Croix Rouge, RAS.

Vient le morceau de choix. ON6TB arrive in extremis, mais c'est surtout son projecteur « OM Cinéma » qui était attendu. ON4PB peut alors nous parler de SDR. Seules les applications radioamateurs seront évoquées. La carte son d'un PC sera utilisée en lieu et place de DSP, ASIC, FPGA. Cette solution économique récupère, après conversion directe de fréquence, les fameux signaux I et Q en quadrature numérisables par la carte. L'échantillonnage « haut de gamme » à 192 kHz est préférable aux plus modestes 44 kHz ou 96 kHz. Et d'entrée de jeu, Erik nous fait entendre, en direct, le 40 m ! Il nous parle ensuite de solutions style Softrock (KB9YIG), très populaire, de classification SDR (F4DAN), de firmware I2C (DG8SAQ), du logiciel Rocky 3.6 (VE3NEA), de Ham Radio Deluxe (HB9DRV), de l'IC Si570, du récepteur d'Elektor, Bref, une heure de Hi Tech du plus haut intérêt. Bravo et merci de nous avoir mis à jour !

Eric, ON3EGM, est venu avec son Yeasu VX-8R et nous en dira plus à la prochaine réunion (Transceiver 5 Watts FM en 50/144/430 MHz).

Extinction des feux avec les échanges habituels et en aparté…

Bonnes 73, Yves – ON5WB.

PS. Utilisation possible d'un Rx SDR à : <http://websdr.ewi.utwente.nl:8901>

### **HIHIHIHIHIHIHIHIHIHIHIHIHIHIHIHIHIHIHIHI H I**

### *Chaufferette*

Une femme se plaint à une amie :

- Mon mari me délaisse ; il ne pense qu'à sa radio ! Je me couche seule et il vient bien après que je sois endormie !

- Tu lui dis que tu as froid et tu lui demandes de te réchauffer ?

Elles se revoient quelques jours plus tard

- J'ai fait ce que tu m'as dit : il a installé sa station dans la chambre à coucher.
- Et bien c'est un bon début. Et quand tu lui a dit que tu avais froid ?
- Il a placé son linéaire dans le lit, tout contre mon dos.

### **Petites Annonces**

### **A vendre**

Linéaire mobile 2m Tokyo Hi-Power 50W in - 200W out + préampli RX. Strictement neuf, en boîte d'origine : 150€. Valeur neuf : >350€ ON5FM [on5fm@scarlet.be](mailto:on5fm@scarlet.be)

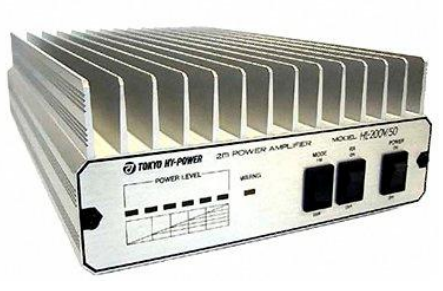

---------------------------------------------

#### **Cherche toujours :**

Des accessoires pour FT-411. Tout accessoire pour Yaesu FT23, 73, 411, 811 ou 470 (et d'autres encore) m'intéressent. **Je cherche en particulier le clip** en tôle qui se visse sur la face arrière pour fixation à la ceinture. Et aussi une batterie usagée pour récupération du plastique et construire un adaptateur 13.8v pour le mobile.

Guy ON5FM [on5fm@scarlet.be](mailto:on5fm@scarlet.be)